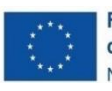

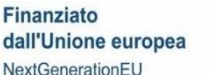

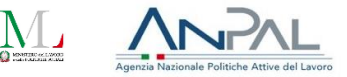

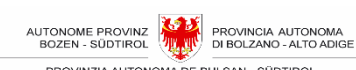

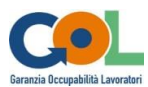

# **Manuale di Gestione**

# **Disciplina della gestione e rendicontazione delle misure finanziate nell'ambito del Programma Garanzia Occupabilità Lavoratori nella Provincia Autonoma di Bolzano – Alto Adige**

**Avviso n. 1 del 14/07/2023**

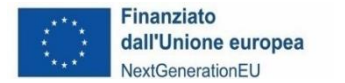

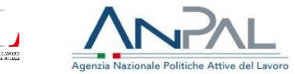

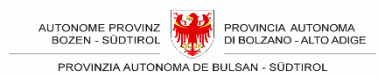

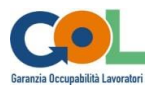

Manuale di Gestione – Disciplina della gestione e rendicontazione delle misure finanziate nell'ambito del Programma Garanzia Occupabilità Lavoratori nella Provincia Autonoma di Bolzano – Alto Adige

Avviso n. 1 del 14/07/2023

Bolzano, agosto 2023

Ripartizione Servizio mercato del lavoro Ufficio amministrativo Mercato del lavoro Palazzo 12, via Canonico Michael Gamper 1 39100 Bolzano

Tel. 0471 41 85 00

Web: [www.provincia.bz.it/lavoro/gol](http://www.provincia.bz.it/lavoro/gol)

E-Mail: sl@provincia.bz.it

PEC: GOL@pec.prov.bz

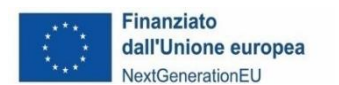

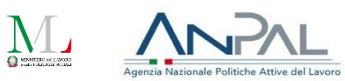

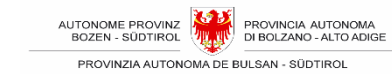

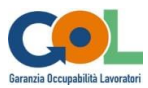

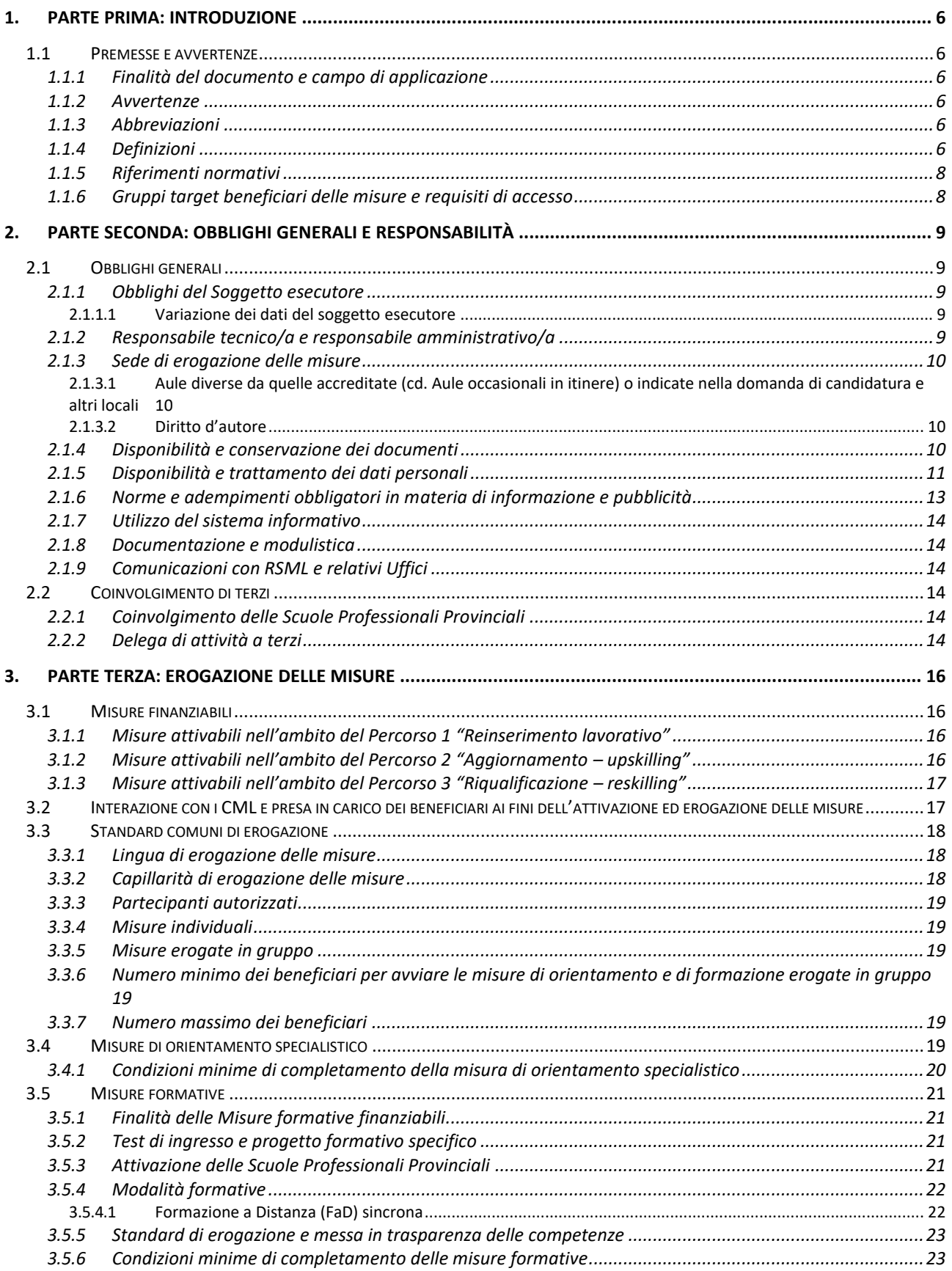

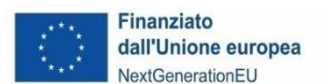

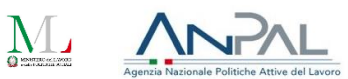

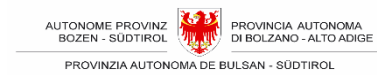

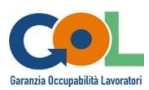

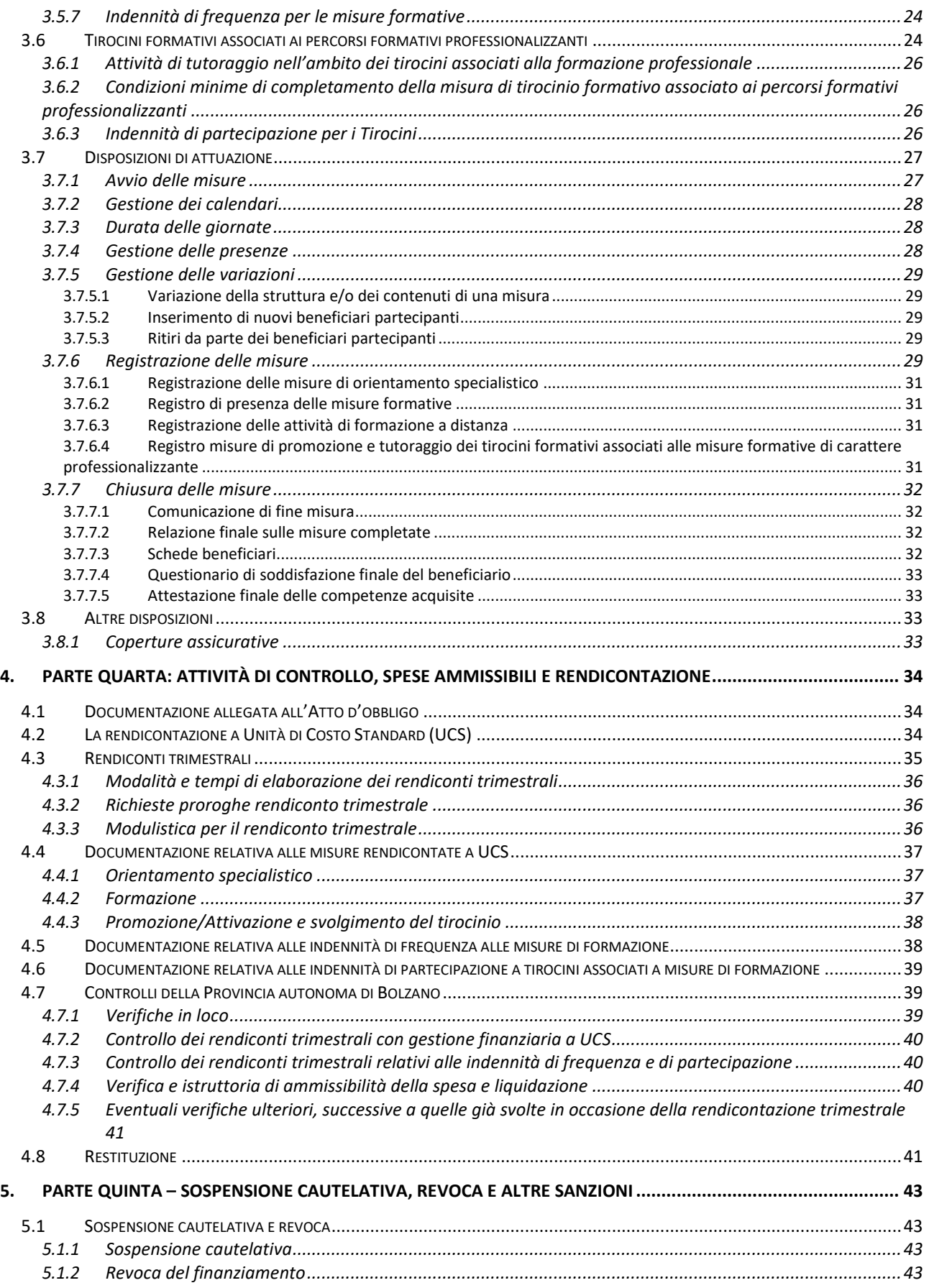

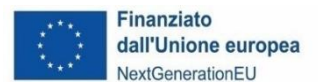

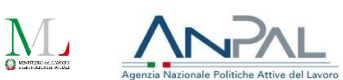

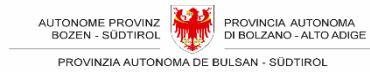

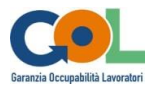

5.2 ALTRE SANZIONI: ESCLUSIONE DEL RICONOSCIMENTO TOTALE DELL'[IMPORTO PREVISTO PER OGNI SINGOLA MISURA OPPURE](#page-43-0)  RICONOSCIMENTO PARZIALE DELLA STESSA[..............................................................................................................................44](#page-43-0)

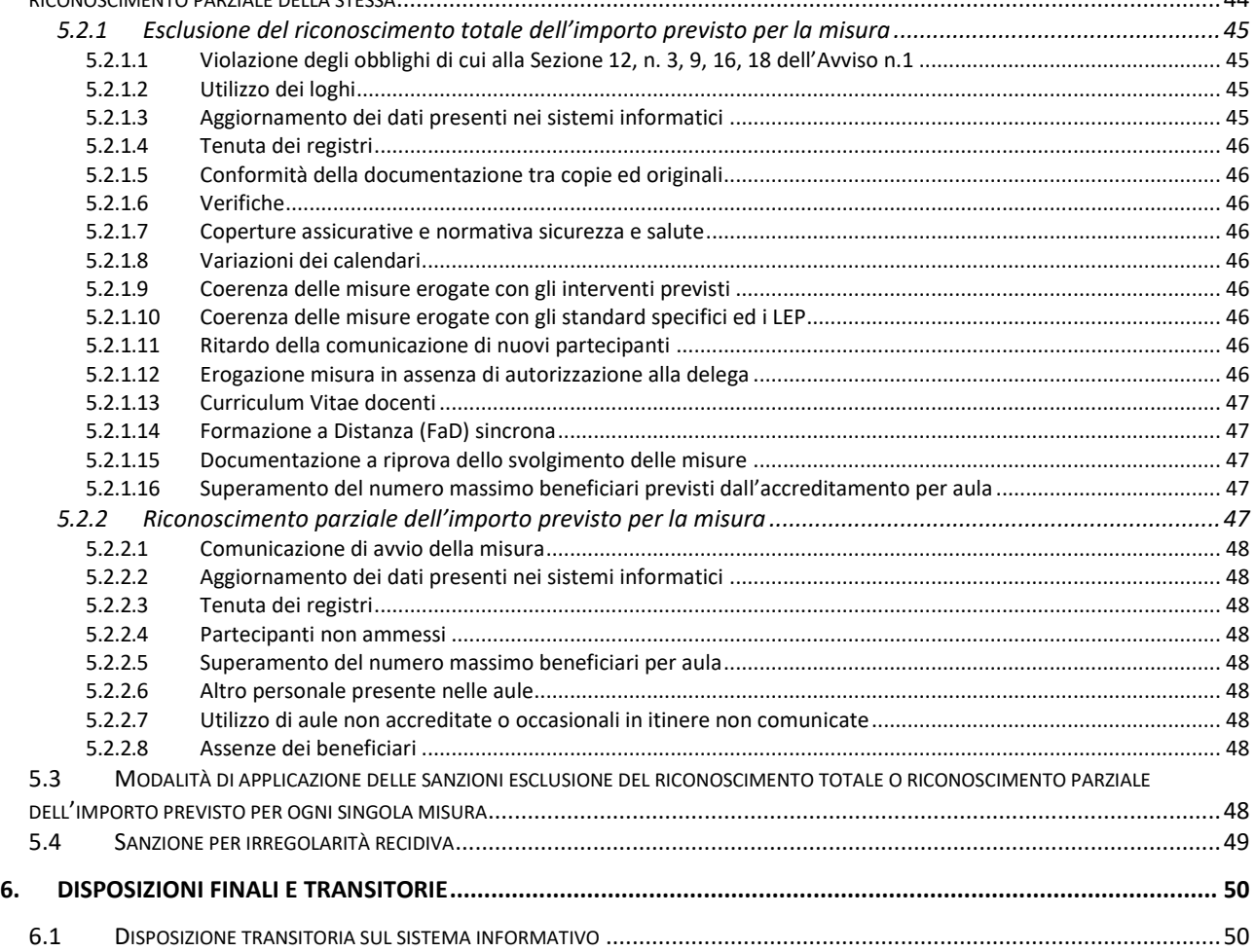

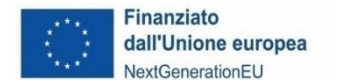

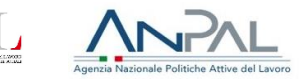

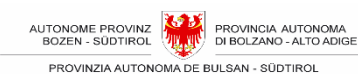

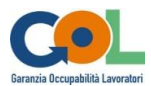

# <span id="page-5-0"></span>**1. PARTE PRIMA: INTRODUZIONE**

# <span id="page-5-1"></span>**1.1 Premesse e avvertenze**

## <span id="page-5-2"></span>**1.1.1 Finalità del documento e campo di applicazione**

Il presente documento fornisce le principali disposizioni per l'attuazione e la rendicontazione delle misure finanziate nell'ambito dell'Avviso n.1 emesso a valere sul Programma Garanzia Occupabilità Lavoratori - GOL - finanziato dal PNRR nella Provincia Autonoma di Bolzano.

Il testo è articolato in:

- Parte prima: finalità, terminologia fondamentale, ambito di applicazione e quadro normativo del documento.
- Parte seconda: obblighi generali e responsabilità nella gestione delle misure.
- Parte terza: struttura e tipologie delle misure, adempimenti e procedure per la corretta attuazione ed erogazione delle misure.
- Parte quarta: attività di controllo, spese ammissibili e rendicontazione delle misure con riferimento ai principi generali di ammissibilità della spesa e alle regole di rendicontazione.
- Parte quinta: sospensione cautelativa, revoca e sanzioni previste in caso di mancato rispetto delle regole di gestione e rendicontazione.

### <span id="page-5-3"></span>**1.1.2 Avvertenze**

Al fine di una migliore leggibilità del documento la forma maschile viene utilizzata anche con riferimento alla forma femminile.

In caso di incongruenze o contraddizioni tra la versione in lingua italiana e la versione in lingua tedesca del presente Manuale, va considerata cogente la versione in lingua italiana.

### <span id="page-5-4"></span>**1.1.3 Abbreviazioni**

Per l'economia del testo e per chiarezza espositiva sono utilizzati i seguenti acronimi e abbreviazioni:

- CML: Centro di mediazione lavoro
- FSE: Fondo Sociale Europeo
- GOL: Garanzia Occupabilità Lavoratori
- PAB: Provincia Autonoma di Bolzano
- RSML: Ripartizione Servizio Mercato del lavoro
- UAML: Ufficio Amministrativo Mercato del lavoro
- UML: Ufficio Mediazione al lavoro
- UCS: Unità di Costo Standard

I regolamenti comunitari e le fonti legislative sono sempre citati in forma abbreviata nel testo. Qualora la chiarezza del discorso lo richieda, la forma completa è riportata in nota.

### <span id="page-5-5"></span>**1.1.4 Definizioni**

Per le definizioni relative ai termini utilizzati si rimanda all'apposita Sezione 3 dell'Avviso n.1 GOL. Di seguito si riportano le definizioni utilizzate esclusivamente nel Manuale di Gestione.

**ACCREDITAMENTO:** è l'atto con cui la PAB, all'esito di un apposito procedimento amministrativo, riconosce ad un Ente la possibilità di realizzare interventi di formazione cofinanziati dal FSE; è condizione per l'affidamento in gestione degli interventi aventi contenuto formativo e di

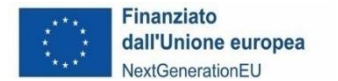

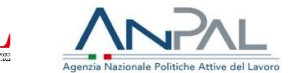

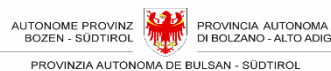

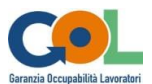

orientamento anche per il Programma GOL.

**AULA DIDATTICA:** si intende il locale indicato in sede di richiesta di accreditamento quale luogo destinato all'erogazione dei servizi formativi e di orientamento in gruppo, ossia il locale in cui si svolgono le attività di formazione e di apprendimento.

**AULA DIDATTICA OCCASIONALE IN ITINERE:** si intende il luogo, diverso dall'aula didattica indicata in sede di accreditamento, in cui si terrà la misura formativa o parte di essa ovvero l'orientamento di gruppo. La scelta di un'aula in itinere deve essere di volta in volta comunicata e motivata all'UAML.

**AVVISO**: s'intende l'Avviso pubblico n. 1 pubblicato il 14/07/2023 e rettificato in data 27/07/2023 per l'attuazione del Programma GOL realizzato nell'ambito del Piano Nazionale di Ripresa e Resilienza (PNRR), Missione 5 "Inclusione e coesione", Componente 1 " Politiche per il Lavoro", Riforma 1.1 "Politiche Attive del Lavoro e Formazione", finanziato dall'Unione europea – Next Generation EU. Tramite l'Avviso la PAB intende individuare i soggetti esecutori delle misure da attivarsi nell'ambito dei Percorsi 1 "Reinserimento lavorativo", 2 "Aggiornamento – upskilling", 3 "Riqualificazione – reskilling", previsti dal Programma GOL.

**DOMANDA DI CANDIDATURA E FINANZIAMENTO**: la domanda di cui all'Allegato 2 rettificato dell'Avviso corredata del Formulario di cui all'Allegato 3 rettificato dello stesso Avviso, attraverso la quale il soggetto esecutore ha presentato alla PAB una richiesta di candidatura e finanziamento.

**LOCALE DEDICATO ALL'ORIENTAMENTO:** si intende il locale indicato in sede di domanda di candidatura e finanziamento, quale luogo destinato all'erogazione dei servizi di orientamento individuale per il quale non è richiesta specifica autorizzazione.

**LOCALE OCCASIONALE DEDICATO ALL'ORIENTAMENTO:** si intende il locale diverso dai locali indicati in sede di domanda di candidatura e finanziamento, quale luogo destinato all'erogazione dei servizi orientamento individuale per il quale deve essere di volta in volta inviata la comunicazione motivata all'UAML.

**MISURA DI ORIENTAMENTO SPECIALISTICO:** un percorso che incrementa l'apprendimento e le capacità di auto-valutazione circa le proprie capacità rispetto ad un dato ambito lavorativo individuato durante la fase di Assessment. L'erogazione di questa misura da parte di soggetti esterni alla PAB è oggetto dell'Avviso e del presente Manuale.

**MISURA DI TIROCINIO associato alla formazione professionale:** consiste nel completamento del percorso di formazione e orientamento, svolto in un contesto lavorativo e volto a facilitare l'inserimento dei beneficiari nel mondo del lavoro. Il tirocinio non si configura come rapporto di lavoro.

**MISURA FORMATIVA** (anche "intervento formativo" o "azione formativa" o "corso"): è la misura caratterizzata dalla presenza al suo interno di specifiche attività dedicate in senso stretto alla formazione (aula/laboratorio, FaD sincrona) che vanno dal primo all'ultimo giorno del calendario didattico.

**MODULO FORMATIVO** (anche solo "modulo"): è la parte elementare (o più piccola) di una misura formativa. Ogni modulo persegue determinati obiettivi formativi ed è finalizzato allo sviluppo di un certo numero di abilità e conoscenze attraverso specifici strumenti e metodologie e in un circoscritto spazio di tempo.

**SISTEMA INFORMATIVO:** sistema digitale predisposto dalla PAB, che, tramite accesso riservato ad un portale on line, permette il dialogo tra Pubblica Amministrazione ed i soggetti esecutori dell'Avviso per la gestione e rendicontazione delle misure.

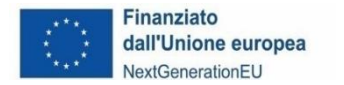

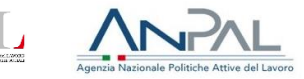

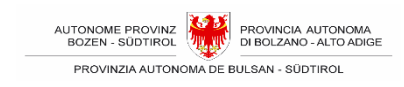

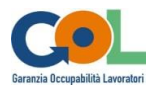

# <span id="page-7-0"></span>**1.1.5 Riferimenti normativi**

Per i riferimenti normativi si rimanda all'apposita Sezione 2 dell'Avviso.

## <span id="page-7-1"></span>**1.1.6 Gruppi target beneficiari delle misure e requisiti di accesso**

Per la descrizione dei gruppi target beneficiari si rimanda all'apposita Sezione 6.1 dell'Avviso.

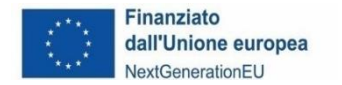

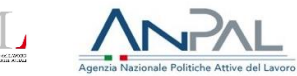

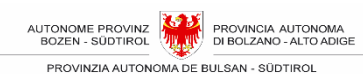

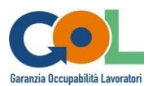

# <span id="page-8-0"></span>**2. PARTE SECONDA: OBBLIGHI GENERALI E RESPONSABILITÀ**

# <span id="page-8-1"></span>**2.1 Obblighi generali**

## <span id="page-8-2"></span>**2.1.1 Obblighi del Soggetto esecutore**

Con la sottoscrizione dell'Atto d'obbligo, il soggetto esecutore accetta espressamente e integralmente tutti i termini, gli obblighi e le condizioni previsti nella domanda di candidatura e finanziamento presentata, nell'Avviso e suoi allegati, nel presente Manuale di gestione e nel medesimo Atto d'obbligo.

Il soggetto esecutore è tenuto a firmare digitalmente l'Atto d'obbligo e a inviarlo a mezzo PEC alla PAB entro 10 giorni di calendario dalla richiesta da parte della PAB medesima.

Qualora il soggetto esecutore non rispetti il termine sopra indicato, la PAB si riserva la facoltà di revocare il finanziamento.

#### <span id="page-8-3"></span>**2.1.1.1 Variazione dei dati del soggetto esecutore**

Le variazioni riferite al soggetto esecutore devono essere comunicate tempestivamente all'UAML.

A titolo esemplificativo sono da considerarsi variazioni in tal senso quelle relative a:

- denominazione sociale, cariche, sede legale, forma giuridica del soggetto esecutore (compresi i membri dell'eventuale forma associata o partecipata);
- modifiche apportate all'atto costitutivo e/o allo statuto e modifiche apportate alla struttura e/o all'attività del soggetto esecutore (compresi i membri dell'eventuale forma associata o partecipata), anche per effetto di fusione, incorporazione, trasferimento del ramo aziendale, cessione di quote sociali, cessione di partecipazioni sociali ecc.

L'Amministrazione si riserva il potere di revocare la concessione del finanziamento qualora, per effetto di tali modifiche, vengano meno uno o più requisiti o condizioni previsti dalla vigente normativa o dalle disposizioni provinciali per accedere ai finanziamenti PNRR oppure ancora dalla disciplina relativa all'accreditamento degli enti formativi.

### <span id="page-8-4"></span>**2.1.2 Responsabile tecnico/a e responsabile amministrativo/a**

L'erogazione delle misure finanziate deve avvenire sotto la supervisione del/la responsabile tecnico/a e del/la responsabile amministrativo/a nominati dal soggetto esecutore con la sottoscrizione dell'Atto d'obbligo.

Il soggetto esecutore si impegna a non sostituire le persone nominate per l'intera fase di realizzazione, se non per cause di forza maggiore e comunque solo previa richiesta all'Amministrazione provinciale di specifica autorizzazione alla sostituzione, con persone che dovranno possedere un curriculum vitae di almeno pari livello.

In caso di necessità di sostituzione, il soggetto esecutore dovrà richiederne l'autorizzazione via PEC all'UAML possibilmente prima del ritiro della persona da sostituire e comunque non oltre i 5 giorni lavorativi successivi, indicando i dati della persona che si intende far subentrare nell'incarico e allegandone il relativo curriculum vitae.

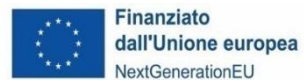

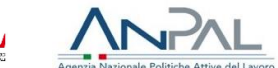

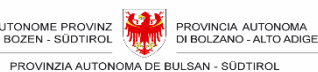

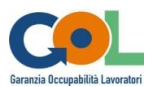

La sostituzione del/la responsabile tecnico/a o del/la responsabile amministrativo/a che determini un rimarchevole scostamento qualitativo in diminuzione rispetto alla proposta di progetto iniziale configura una grave irregolarità ai sensi della Sezione 19.1, punto 15 dell'Avviso e comporta la revoca del finanziamento.

#### <span id="page-9-0"></span>**2.1.3 Sede di erogazione delle misure**

Le misure devono svolgersi in sedi e locali conformi alla normativa vigente in materia di igiene, sanità e sicurezza. I soggetti esecutori, in quanto enti accreditati, hanno l'obbligo di utilizzare in ogni caso sedi e locali conformi ai requisiti previsti per l'accreditamento FSE della PAB.

La sede di svolgimento delle misure formative e di orientamento di gruppo deve essere obbligatoriamente quella indicata nella domanda di finanziamento che coincide con l'aula didattica inserita nell'accreditamento, fermo restando quanto stabilito al punto 2.1.3.1 "aule diverse da quelle accreditate e altri locali".

Le misure di orientamento individuale possono essere svolte all'interno della sede accreditata, ovvero nei locali indicati nella domanda di finanziamento, fermo restando quanto stabilito al punto 2.1.3.1 "Aule diverse da quelle accreditate [\(cd. Aule occasionali in itinere\)](#page-9-1) o indicate nella [domanda di candidatura](#page-9-1) e altri locali".

#### <span id="page-9-1"></span>**2.1.3.1 Aule diverse da quelle accreditate (cd. Aule occasionali in itinere) o indicate nella domanda di candidatura e altri locali**

Durante la realizzazione delle misure formative e di orientamento di gruppo, per comprovate esigenze organizzative e/o formative, il soggetto esecutore può svolgere le attività relative a una misura, o parte di essa, in un'aula didattica diversa da quella accreditata o indicata in sede di presentazione della domanda di finanziamento.

L'utilizzo effettivo di tale aula didattica occasionale in itinere va preventivamente comunicato con esplicita motivazione all'UAML.

La medesima procedura vale anche per i locali dedicati all'orientamento nel caso non coincidessero con la sede accreditata, o con i locali indicati nella domanda di finanziamento.

#### <span id="page-9-2"></span>**2.1.3.2 Diritto d'autore**

Alle Amministrazioni dello Stato, alle Province e ai Comuni spetta il diritto di autore sulle opere create e pubblicate sotto il loro nome e a loro conto e spese<sup>1</sup>.

La PAB ha pertanto diritto d'autore sulle opere, di cui agli articoli da 1 a 4 della legge 22 aprile 1941 n. 633, realizzate all'interno delle misure finanziate nell'ambito del Programma GOL.

Ferma restando la titolarità del diritto morale in capo all'autore dell'opera<sup>2</sup>, ciò comporta che la PAB ha il diritto esclusivo di utilizzare economicamente tali opere in ogni forma e modo<sup>3</sup>, originale o derivato, nei limiti determinati dalla legge sul diritto d'autore, e in particolare con l'esercizio dei diritti esclusivi indicati dalla legge stessa<sup>4</sup>.

L'utilizzazione economica di tali opere da parte di un soggetto diverso dalla PAB deve pertanto essere preventivamente concordata e autorizzata.

### <span id="page-9-3"></span>**2.1.4 Disponibilità e conservazione dei documenti**

 $1$  Art. 11 della Legge 22 aprile 1941, n. 633 s.m.i. Protezione del diritto d'autore e di altri diritti connessi al suo esercizio.

<sup>2</sup> Artt. da 20 a 24 della L. 633/1941 s.m.i.

<sup>3</sup> Art. 12, comma 2 della L. 633/1941 s.m.i.

<sup>4</sup> Artt. da 13 a 18 della L. 633/1941 s.m.i.

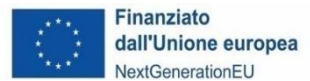

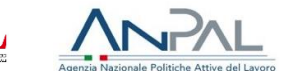

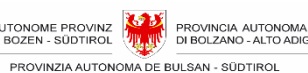

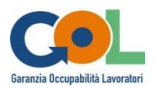

Come previsto dalla Sezione 12 dell'Avviso 1, il soggetto esecutore ha l'obbligo di conservare tutti i documenti amministrativi e contabili riconducibili alla misura finanziata, compresi i documenti comprovanti le spese sostenute.

La documentazione dovrà essere conservata, nel rispetto della normativa fiscale nazionale di riferimento sotto forma di originali o di copie conformi<sup>5</sup>, o su supporti per i dati comunemente accettati (comprese le versioni elettroniche di documenti originali o i documenti esistenti esclusivamente in forma elettronica).

Il soggetto esecutore è tenuto a:

- comunicare all'UAML, contestualmente alla consegna dell'Atto d'obbligo, il luogo in cui conserverà la documentazione nelle modalità previste;
- comunicare tempestivamente all'UAML eventuali variazioni della sede di conservazione della documentazione;
- istituire un fascicolo di operazione contenente la documentazione tecnica e amministrativa e alla sua conservazione presso i propri uffici per un periodo di 10 anni o termine superiore secondo le modalità di cui all'articolo 140 del Reg. (CE) 1303 del 2013 e successive modifiche e integrazioni, e di renderlo disponibile ai fini dei controlli di competenza dell'Amministrazione provinciale e degli altri organismi comunitari e nazionali preposti, fatti salvi i più ampi termini previsti dalla normativa nazionale, rendendosi disponibile a qualsivoglia richiesta di controlli, di informazioni, di dati, di documenti, di attestazioni o dichiarazioni.

I documenti conservati su supporti comunemente accettati devono essere conformi agli originali, nel rispetto delle procedure di conservazione stabilite dalla normativa nazionale (D.P.R. n. 445/2000 e Codice dell'Amministrazione digitale D.lgs. n. 82 del 7 marzo 2015).

Inoltre, laddove i documenti siano disponibili esclusivamente in formato elettronico, occorre che i sistemi informatici utilizzati soddisfino gli standard di sicurezza adeguati e garantiscano che i documenti conservati rispettino i requisiti giuridici nazionali e siano affidabili ai fini dell'attività di audit.

È auspicabile che il fascicolo relativo alla misura sia predisposto, suddiviso per faldoni o cartelle digitali numerate e che le varie spese per la misura siano ordinate all'interno delle rispettive categorie di spesa. All'interno di ciascuna categoria di spesa, per ogni fornitura è necessario distinguere la documentazione afferente alla procedura utilizzata, dalla documentazione giustificativa della spesa sostenuta e da quella giustificativa del pagamento effettuato.

La documentazione giustificativa della spesa e del pagamento deve essere, di norma, ordinata in modo conseguenziale rispetto all'iter procedurale.

Tutta la documentazione riconducibile a una misura finanziata dovrà essere tenuta a disposizione per eventuali controlli ispettivi. In particolare, essa dovrà essere messa a disposizione del Servizio centrale per il PNRR, dell'Unità di Audit, degli organismi comunitari, nazionali e provinciali, nonché eventualmente dell'Autorità giudiziaria, e delle forze di polizia nazionali e di qualsiasi altro organo di controllo a ciò preposto e autorizzato.

### <span id="page-10-0"></span>**2.1.5 Disponibilità e trattamento dei dati personali**

I dati personali dei soggetti coinvolti e/o interessati a vario titolo nelle misure finanziate nell'ambito del Programma GOL (candidati alla selezione, soggetto esecutore, collaboratori interni ed esterni, beneficiari ecc.) sono trattati in conformità al Regolamento (UE) 2016/679 e nel rispetto del D.lgs. 196/2003, così come novellato dal D.lgs. 101/2018.

<sup>5</sup> Non è necessaria copia autenticata

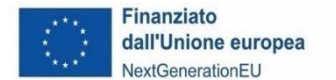

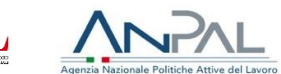

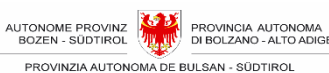

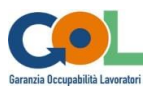

In forza del contratto tra PAB e soggetto esecutore (Allegato n. 7-bis – Avviso GOL n. 1), che ha per oggetto il trattamento dei dati personali nell'ambito del Programma GOL,

- il **Titolare del trattamento dei dati** è la PAB;
- Il **Responsabile del trattamento** dei dati personali ai sensi dell'art. 28 del RGPD 2016/679 è il soggetto esecutore delle misure finanziate dall'Avviso.

Per quanto riguarda gli obblighi in materia di trattamento dei dati personali assunti dal soggetto esecutore in qualità di Responsabile, si rinvia al contratto sopra richiamato.

Il soggetto esecutore richiede il consenso al trattamento dei dati ai soggetti coinvolti e/o interessati nella realizzazione delle misure (beneficiari degli interventi, collaboratori interni ed esterni, fornitori di beni e servizi ecc.) e fornisce idonea informativa con riguardo alla normativa di riferimento e agli obblighi in base ai quali è effettuato il trattamento. L'eventuale rifiuto, anche indiretto, da parte dell'interessato a fornire i dati e a consentirne il trattamento è motivo di esclusione dalla partecipazione agli interventi.

Per quanto riguarda specificamente i beneficiari diretti degli interventi formativi (beneficiari potenziali e partecipanti), il conferimento dei dati è obbligatorio per dare corso alle procedure connesse alla gestione degli interventi stessi, in quanto tali dati risultano necessari per garantire il rispetto degli specifici adempimenti previsti dalla normativa comunitaria, nazionale e provinciale.

I dati personali forniti dal soggetto esecutore saranno trattati, anche in forma elettronica, esclusivamente per le finalità connesse all'attuazione degli interventi da attivarsi nell'ambito del programma GOL, da parte di personale autorizzato della PAB. Il conferimento dei dati è obbligatorio per adempiere agli obblighi previsti da normative europee, nazionali e provinciali.

Il trattamento di dati particolari è effettuato nei limiti e con le tutele previste dall'art. 9 del Regolamento UE 2016/679. In particolare, i dati raccolti mediante sistemi informativi dovranno essere sottoposti a meccanismi di sicurezza attraverso tecniche di cifratura o conservati in archivi ad accesso selezionato se raccolti su dispositivi cartacei.

L'eventuale rifiuto, anche indiretto, a fornire i dati e a consentirne il trattamento o la mancata trasmissione dei dati da parte del soggetto esecutore può essere causa di revoca del finanziamento e/o del mancato riconoscimento delle attività realizzate, qualora la mancanza del dato o del consenso al trattamento non consenta di adempiere gli obblighi imposti alla PAB nella gestione delle misure, o quando determini il venir meno delle condizioni minime previste in capo al soggetto esecutore per la gestione degli interventi medesimi.

I dati potranno essere comunicati e/o diffusi, per finalità istituzionali, nei casi in cui è previsto da disposizioni di legge, da regolamenti o dalla normativa comunitaria.

I dati potranno essere comunicati e/o trattati da parte di soggetti pubblici e organi di controllo (quali Commissione Europea ed altri Enti e/o Autorità con finalità ispettive, contabili-amministrative e di verifica), nell'ambito dello svolgimento delle proprie funzioni istituzionali, per gli adempimenti degli obblighi di legge e specialmente degli obblighi relativi al Programma GOL da finanziare nell'ambito del Piano Nazionale di Ripresa e Resilienza (PNRR), Missione 5 "Inclusione e coesione", Componente 1 " Politiche per il Lavoro", Riforma 1.1 "Politiche Attive del Lavoro e Formazione", finanziato dall'Unione europea – Next Generation EU.

Potranno essere, altresì, trattati da soggetti che forniscono alla PAB servizi di assistenza e servizi di assistenza tecnica informatica, nei limiti della stretta necessità e relazione con gli interventi del Programma GOL.

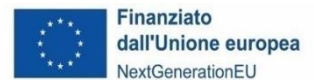

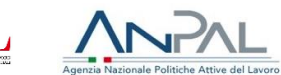

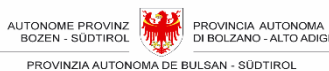

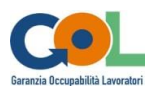

La pubblicazione e la diffusione dei dati personali è disciplinata dall'art. 26 del Dlgs 33/2013.

I dati non saranno diffusi o trasferiti/comunicati verso Paesi al di fuori dell'Unione Europea e i Paesi dell'Area Economica Europea (Norvegia, Islanda e Liechtenstein).

In ogni caso, laddove la diffusione dei dati sia obbligatoria per adempiere a specifici obblighi di pubblicità previsti dall'ordinamento vigente, rimangono salve le garanzie previste da disposizioni di legge a protezione dei dati personali che riguardano l'interessato.

I dati verranno conservati per il periodo necessario ad assolvere agli obblighi di legge vigenti in materia fiscale, contabile, amministrativa e, in particolare, in ragione degli obblighi di conservazione ai fini delle verifiche e controlli sui finanziamenti PNRR da parte dei soggetti e autorità competenti.

Qualora la documentazione dovesse contenere documenti che attestano dati sensibili, il soggetto esecutore non dovrà caricarla nel sistema informativo ma dovrà comunque conservarla presso la propria sede e metterla a disposizione dell'Amministrazione in sede di verifica in loco.

#### <span id="page-12-0"></span>**2.1.6 Norme e adempimenti obbligatori in materia di informazione e pubblicità**

Il soggetto esecutore deve rispettare gli obblighi in materia di comunicazione e informazione previsti dall'Avviso ed in particolare deve:

- rispettare determinati obblighi nella predisposizione dei documenti e dei materiali informativi riferiti alle misure finanziati;
- effettuare specifiche attività di informazione e comunicazione dirette al pubblico e ai beneficiari delle misure.

Per informare il pubblico sul sostegno ricevuto nell'ambito dell'iniziativa "Next Generation EU" dell'Unione Europea tutte le azioni di informazione e comunicazione riferite agli interventi finanziati all'interno del Piano Nazionale di Ripresa e Resilienza devono ripotare almeno l'emblema istituzionale dell'Unione Europea nonché, ove possibile, il riferimento all'iniziativa Next Generation EU. Nello specifico i soggetti esecutori dovranno:

- mostrare correttamente e in modo visibile in tutte le attività di comunicazione relativa alla misura l'emblema dell'UE con un'appropriata dichiarazione di finanziamento che reciti "finanziato dall'Unione europea - Next Generation EU".
- garantire che i destinatari finali del finanziamento dell'Unione nell'ambito del PNRR riconoscano l'origine e assicurino la visibilità del finanziamento dell'Unione (inserimento di specifico riferimento al fatto che l'avviso è finanziato dal PNRR, compreso il riferimento alla Missione Componente ed investimento o sub investimento)
- garantire che quando viene mostrato in associazione con un altro logo, l'emblema dell'Unione europea (cfr. FOCUS) deve essere mostrato almeno con lo stesso risalto e visibilità degli altri loghi. L'emblema deve rimanere distinto e separato e non può essere modificato con l'aggiunta di altri segni visivi, marchi o testi. Oltre all'emblema, nessun'altra identità visiva o logo può essere utilizzata per evidenziare il sostegno dell'UE.
- Se del caso, utilizzare per i documenti prodotti il seguente disclaimer: "*Finanziato dall'Unione europea Next Generation EU. I punti di vista e le opinioni espresse sono tuttavia solo quelli degli autori e non riflettono necessariamente quelli dell'Unione europea o della Commissione europea. Né l'Unione europea né la Commissione europea possono essere ritenute responsabili per essi*"

Es. di emblema UE

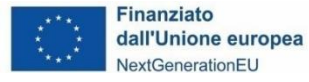

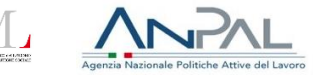

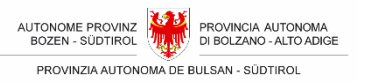

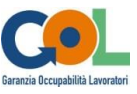

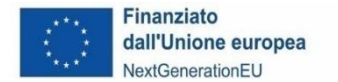

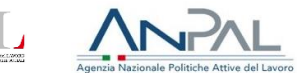

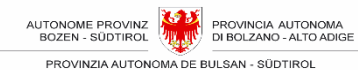

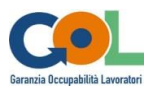

## <span id="page-13-0"></span>**2.1.7 Utilizzo del sistema informativo**

La gestione delle attività dovrà avvenire attraverso l'utilizzo dell'apposito sistema informativo che sarà messo a disposizione da parte di PAB al soggetto esecutore.

Le istruzioni per l'accesso al sistema informativo saranno pubblicate sulla pagina internet [www.provincia.bz.it/lavoro-economia/lavoro/leggi-contratti-collettivi/gol.asp](http://www.provincia.bz.it/lavoro-economia/lavoro/leggi-contratti-collettivi/gol.asp) .

#### <span id="page-13-1"></span>**2.1.8 Documentazione e modulistica**

La documentazione e la modulistica per la gestione delle misure, nonché il manuale d'uso della procedura informatica, sono disponibili nella sezione dedicata sul sito web della RSML [www.provincia.bz.it/lavoro-economia/lavoro/leggi-contratti-collettivi/gol.asp](http://www.provincia.bz.it/lavoro-economia/lavoro/leggi-contratti-collettivi/gol.asp) .

### <span id="page-13-2"></span>**2.1.9 Comunicazioni con RSML e relativi Uffici**

Le comunicazioni del soggetto esecutore con RSML, UML e UAML avvengono, per quanto possibile, tramite il sistema Informativo.

Per tutte le comunicazioni che non siano gestite dal sistema informativo, verrà messa a disposizione apposita modulistica da utilizzare.

# <span id="page-13-3"></span>**2.2 Coinvolgimento di terzi**

#### <span id="page-13-4"></span>**2.2.1 Coinvolgimento delle Scuole Professionali Provinciali**

In relazione alle misure di formazione tecnico professionale, il soggetto esecutore per l'erogazione degli interventi è tenuto a coinvolgere le Scuole Professionali Provinciali competenti per settore d'intervento e lingua d'insegnamento se presenti nell'Area territoriale di sua competenza, come meglio descritto al Paragrafo [3.5.3](#page-20-3) - [Attivazione delle Scuole Professionali Provinciali.](#page-20-3)

### <span id="page-13-5"></span>**2.2.2 Delega di attività a terzi**

Di norma la delega nell'esecuzione delle misure oggetto dell'Avviso è vietata.

In casi particolari ed eccezionali, è possibile richiedere alla PAB autorizzazione alla delega a terzi per l'esecuzione di alcune misure, **esclusivamente formative.**

La delega può essere rilasciata, anche a soggetti non accreditati, per l'erogazione delle misure di formazione altamente specialistica, in particolare quando correlata al rilascio di abilitazioni e soltanto previa autorizzazione dell'Amministrazione provinciale.

La delega può essere rilasciata quando si determina uno dei seguenti presupposti:

- 1. I contenuti formativi richiesti dal Patto di servizio del beneficiario sono altamente specialistici e non possono essere svolti da professionisti incaricati direttamente dal soggetto esecutore.
- 2. I soggetti delegati sono in grado di rilasciare particolari certificazioni e/o attestazioni di competenze non rilasciabili direttamente dal soggetto esecutore (compresi i suoi componenti in caso di raggruppamento), alla sola condizione che svolgano direttamente le docenze con personale proprio.

Il diretto e caratterizzante riferimento alla misura formativa e alle sue finalità rende necessario

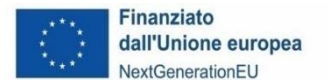

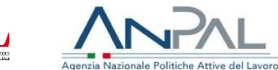

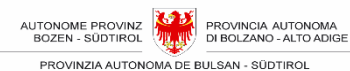

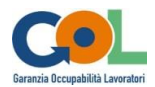

subordinare e vincolare il ricorso alla delega da parte del soggetto esecutore all'autorizzazione da parte dell'UAML che deve essere acquisita dal soggetto esecutore, comunque prima dell'erogazione delle misure formative.

L'autorizzazione alla delega non può essere rilasciata per misure formative già avviate.

Anche in caso di delega, il soggetto esecutore deve gestire in proprio le fasi operative della misura, cioè le attività di:

- direzione,
- coordinamento,
- segreteria e amministrazione.

Per gestione in proprio si intende quella effettuata mediante proprio personale dipendente o parasubordinato, ovvero mediante ricorso a prestazioni professionali individuali.

Nel rispetto dei limiti e delle condizioni sopra richiamate, le attività che possono essere delegate a terzi e che devono essere quindi autorizzate, sono le seguenti:

- attività di docenza,
- attività di codocenza,
- attività di tutoraggio,
- verifica delle competenze.

La richiesta di delega di attività a terzi deve evidenziare i seguenti aspetti:

- un comprovato e documentato apporto integrativo e specialistico da parte del soggetto delegato, di cui il soggetto esecutore non dispone attraverso il ricorso a personale esterno o interno;
- un comprovato e documentato possesso da parte del soggetto delegato dei requisiti e delle competenze adeguate allo svolgimento delle attività affidate.

È inoltre fatto divieto al soggetto delegato di delegare a propria volta lo svolgimento delle attività affidate (divieto di subdelega).

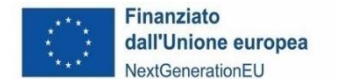

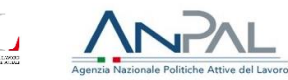

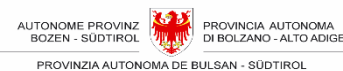

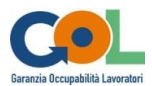

# <span id="page-15-0"></span>**3. PARTE TERZA: EROGAZIONE DELLE MISURE**

# <span id="page-15-1"></span>**3.1 Misure finanziabili**

Le attività finanziabili sono le misure previste per il Percorso 1 "Reinserimento lavorativo", per il Percorso 2 "Aggiornamento – upskilling", per il Percorso 3 "Riqualificazione – reskilling" del Programma GOL, come definite per la PAB nel proprio Piano Attuativo Provinciale e, in particolare, descritte nell'Allegato 1 dell'Avviso e che qui di seguito si richiamano, al fine di facilitare la lettura.

Le misure inerenti alla formazione per il conseguimento di patenti di guida e il riconoscimento di voucher di conciliazione o servizio previste dal Piano Attuativo Provinciale non rientrano tra le attività finanziabili nell'Avviso, in attesa della definizione da parte di ANPAL delle relative UCS di riferimento. Tali misure potranno essere finanziate con avviso successivo.

Le attività inerenti alla promozione di tirocini extracurriculari non rientrano tra le attività finanziabili: saranno infatti svolte direttamente da parte della PAB.

## <span id="page-15-2"></span>**3.1.1 Misure attivabili nell'ambito del Percorso 1 "Reinserimento lavorativo"**

- orientamento specialistico in forma di consulenza individuale per la ricostruzione delle esperienze formative e professionali del beneficiario, l'individuazione delle competenze maturate e spendibili nel mercato del lavoro e dei gap di competenza da colmare (2 ore);
- orientamento specialistico in forma di consulenza individuale per i contenuti esposti alla voce precedente e con approfondimento nell'ambito della mediazione interculturale (2 ore);
- orientamento specialistico, in alternativa alla consulenza individuale di cui sopra, in forma di laboratorio di gruppo volto alla ricostruzione e valorizzazione delle esperienze di vita e di lavoro, e all'elaborazione e aggiornamento del profilo per la ricerca di lavoro (6 ore);
- formazione di breve durata per il miglioramento delle competenze digitali di base (fino a 150 ore – orientativamente interventi da 20 ore).

## <span id="page-15-3"></span>**3.1.2 Misure attivabili nell'ambito del Percorso 2 "Aggiornamento – upskilling"**

- orientamento specialistico in forma di consulenza individuale per la ricostruzione delle esperienze formative e professionali del beneficiario, l'individuazione delle competenze maturate e spendibili nel mercato del lavoro e dei gap di competenza da colmare (4 ore);
- orientamento specialistico in forma di consulenza individuale per i contenuti esposti alla voce precedente e con approfondimento nell'ambito della mediazione interculturale (6 ore);
- orientamento specialistico, in alternativa alla consulenza individuale di cui sopra, in forma di laboratorio di gruppo volto alla ricostruzione e valorizzazione delle esperienze di vita e di lavoro, e all'elaborazione e aggiornamento del profilo per la ricerca di lavoro (6 ore);
- formazione di breve durata per il miglioramento delle competenze digitali di base (fino a 150 ore – orientativamente interventi da 20 ore);
- formazione di breve durata per il miglioramento delle competenze linguistiche della lingua italiana e della lingua tedesca (fino a 150 ore – orientativamente interventi da 40 a 80 ore);
- formazione di breve durata (fino a 150 ore orientativamente interventi da 40 ore) per il miglioramento delle competenze tecnico professionali; si prevede di erogare questa misura per iniziative formative nell'ambito dei principali settori economici e professionali e delle aree di attività maggiormente sviluppate nel mercato del lavoro della PAB, come ad esempio nei seguenti settori economico professionali secondo la classificazione INAPP dell'Atlante lavoro: 23 Servizi turistici, 12 Servizi di distribuzione commerciale, 19 Servizi sociosanitari, 10 Meccanica, produzione e manutenzione di macchine, impiantistica (vedasi anche Tabella 1E dell'Allegato 1);
- promozione di tirocini formativi associati alla formazione professionale di breve durata sopra

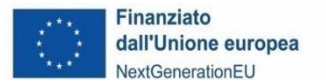

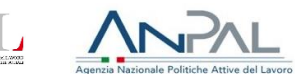

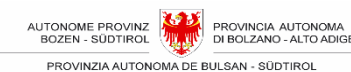

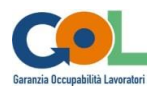

descritta, della durata orientativa di 6 settimane (240 ore);

- tutoraggio nell'ambito dei tirocini formativi associati alla formazione professionale di breve durata sopra descritta (8 ore);
- riconoscimento ai beneficiari dell'indennità prevista per la frequenza dei corsi di formazione e la partecipazione ai tirocini formativi.

## <span id="page-16-0"></span>**3.1.3 Misure attivabili nell'ambito del Percorso 3 "Riqualificazione – reskilling"**

- orientamento specialistico in forma di consulenza individuale per la ricostruzione delle esperienze formative e professionali del beneficiario, l'individuazione delle competenze maturate e spendibili nel mercato del lavoro e dei gap di competenza da colmare (6 ore);
- orientamento specialistico in forma di consulenza individuale per i contenuti esposti alla voce precedente e con approfondimento nell'ambito della mediazione interculturale (8 ore);
- percorsi formativi di media durata (151-600 ore) per il miglioramento delle competenze tecnico professionali, linguistiche e/o digitali composti modularmente sulla base del fabbisogno formativo individuale; si prevede di erogare questa misura per iniziative formative nell'ambito dei principali settori economici e professionali e delle aree di attività maggiormente sviluppate nel mercato del lavoro della PAB, come ad esempio nei seguenti settori economico professionali secondo la classificazione INAPP dell'Atlante lavoro: 23 Servizi turistici, 12 Servizi di distribuzione commerciale, 19 Servizi sociosanitari, 10 Meccanica, produzione e manutenzione di macchine, impiantistica (vedasi anche Tabella 1E dell'Allegato 1);
- promozione di tirocini formativi associati alla formazione professionale di media durata sopra descritta, della durata orientativa di tre mesi (480 ore);
- tutoraggio nell'ambito dei tirocini formativi associati alla formazione professionale di media durata sopra descritta (10 ore);
- riconoscimento ai beneficiari dell'indennità prevista per la frequenza dei corsi di formazione e la partecipazione ai tirocini formativi.

# <span id="page-16-1"></span>**3.2 Interazione con i CML e presa in carico dei beneficiari ai fini dell'attivazione ed erogazione delle misure**

Tutte le misure oggetto di finanziamento vengono attivate in stretta collaborazione con i CML a valle di un processo di assessment, svolto dagli operatori del Centro stesso, che definisce il percorso più opportuno da attivarsi a favore dei beneficiari.

L'interazione con i CML costituisce il perno del sistema e definisce sia la fase di progettazione che di attivazione ed erogazione delle misure, in un processo che partendo dall'invio dei beneficiari trattati nell'ambito dell'assessment, li accompagna nell'individuazione delle misure di concreta attivazione sino alla conclusione degli interventi.

La descrizione di massima del processo di presa in carico, i dettagli e le condizioni di attivazione e gestione delle misure sono descritti nell'Allegato 1 dell'Avviso, ove si intendono richiamati anche i livelli essenziali delle prestazioni dei servizi per il lavoro, definiti con decreto del Ministero del Lavoro e delle Politiche Sociali 11 gennaio 2018, n. 4 come ripresi nella deliberazione del Commissario straordinario di ANPAL del 9 maggio 2022 n. 5 e successive modifiche ed integrazioni.

Qui di seguito si riportano le fasi principali del processo di presa in carico dei beneficiari inviati dai CML, le cui modalità di realizzazione andranno declinate secondo l'impostazione progettuale descritta nel formulario di cui all'Allegato 3 della domanda di candidatura e finanziamento presentata in sede di Avviso.

1. In accordo con il beneficiario, il CML assegna, a seguito dell'assessment e del Percorso GOL prescelto, le specifiche misure da attivare, che risulteranno nel piano d'azione redatto

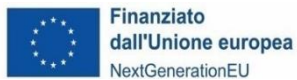

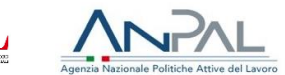

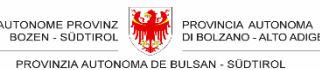

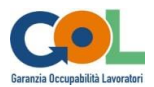

a completamento del patto di servizio personalizzato sottoscritto tra le parti.

- 2. Il beneficiario entro i 10 giorni successivi si reca presso la sede del soggetto esecutore selezionato, per formalizzare la presa in carico. L'accesso per la presa in carico dei beneficiari è garantito almeno nei comuni sede dei CML, negli orari di attività di questi ultimi. La presa in carico del beneficiario può avvenire anche tramite contatto telefonico o ogni altra modalità consona a semplificarne e velocizzarne lo svolgimento.
- 3. Il soggetto esecutore accoglie il beneficiario, prendendo atto delle condizioni di invio descritte nella documentazione a supporto (patto di servizio, piano d'azione) e attiva le misure previste, fissando un appuntamento per le misure di orientamento ove previste e/o iscrivendo il beneficiario alle iniziative formative di prossima attivazione e successivamente attivando il relativo tirocinio formativo ove previsto. In particolare, il soggetto esecutore comunica e, ove possibile, concorda, con il beneficiario le modalità di partecipazione alle misure previste in termini di orario e localizzazione, all'interno dei vincoli indicati dal CML e della normativa e regolamentazione di cui all'Avviso e riportata nel presente Manuale.
- 4. Il soggetto esecutore assicura il coinvolgimento del beneficiario nelle misure con le modalità e nel rispetto delle tempistiche previsti dall'Avviso e dal presente Manuale e ne promuove la partecipazione, utilizzando anche strumenti tecnici, quali l'attivazione di *reminder* in concomitanza con gli appuntamenti concordati.
- 5. Nel caso che a seguito della consulenza orientativa emergano esigenze particolari non considerate ovvero incongruenti o integrative rispetto ai contenuti della documentazione prodotta dal CML a supporto della presa in carico, il soggetto esecutore contatta il CML di riferimento per un confronto sull'accordo definitivo sul progetto individuale da realizzare. A tal fine il soggetto esecutore, per il tramite del responsabile tecnico/a, assicura le necessarie attività di coordinamento ed interfacciamento con i CML. Ogni variazione rispetto alle misure previste dal piano d'azione a completamento del patto di servizio personalizzato del beneficiario deve comunque essere preventivamente concordata con il CML.
- 6. Il soggetto esecutore tiene traccia del processo di primo contatto per ciascun beneficiario e ciascuna misura e del relativo esito, positivo o negativo, documentandolo in un apposito report del sistema Informativo, da inviare a RSML.

Così come previsto nell'Avviso, l'interazione si svolge con i CML presenti nell'Area Territoriale di erogazione, in particolare con il Centro che invia il singolo beneficiario.

In caso di mancato rispetto della procedura prevista per la collaborazione con i CML nella progettazione ed erogazione delle misure che, a causa di ritardi, errori o altre inadempienze, generi sistematicamente ripercussioni negative sull'erogazione delle misure, oggettivamente misurabili, potranno essere applicate le sanzioni previste nel Paragrafo [5.4](#page-48-0) - [Sanzione per](#page-48-0)  [irregolarità recidiva](#page-48-0) del presente Manuale.

# <span id="page-17-0"></span>**3.3 Standard comuni di erogazione**

### <span id="page-17-1"></span>**3.3.1 Lingua di erogazione delle misure**

Tutte le misure dovranno essere erogate in lingua italiana o in lingua tedesca, in relazione alla lingua scelta dal beneficiario. Dovrà, inoltre, essere garantita la comunicazione con i beneficiari in lingua italiana o tedesca secondo la scelta di questi ultimi.

### <span id="page-17-2"></span>**3.3.2 Capillarità di erogazione delle misure**

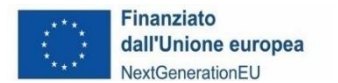

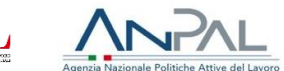

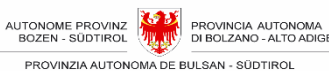

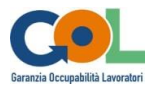

Tutte le misure dovranno essere erogate in modo capillare all'interno dell'Area Territoriale assegnata al soggetto esecutore e garantendo la distribuzione in base alla richiesta, al fine di agevolare la partecipazione dei beneficiari.

## <span id="page-18-0"></span>**3.3.3 Partecipanti autorizzati**

Tutte le misure sono erogate gratuitamente a favore dei beneficiari coinvolti nel Programma GOL inviati dai CML, che ne sono gli esclusivi fruitori, unici partecipanti autorizzati.

## <span id="page-18-1"></span>**3.3.4 Misure individuali**

Tutte le misure ad erogazione individuale devono essere attivate da parte del soggetto esecutore entro 15 giorni dalla presa in carico del beneficiario.

I tirocini formativi previsti in associazione alle misure formative di carattere professionalizzante devono essere attivati preferibilmente in continuità rispetto a queste ultime ovvero entro e non oltre 30 giorni dalla data dell'ultima giornata formativa prevista.

L'attivazione delle misure potrà essere posticipata rispetto ai termini sopra descritti solo previa autorizzazione rilasciata su richiesta motivata.

### <span id="page-18-2"></span>**3.3.5 Misure erogate in gruppo**

In caso di misure di orientamento o formative che prevedono gruppi di beneficiari il termine per attivare la misura è di 15 giorni dalla data di raggiungimento del numero minimo di utenti previsto per gruppi omogenei.

In caso di attivazione di misure formative di carattere tecnico professionale tale termine è previsto in 30 giorni ed è da considerarsi sospeso a decorrere dalla consultazione obbligatoria della Scuola Professionale Provinciale fino all'acquisizione della risposta di quest'ultima, ovvero passato il termine di 10 giorni senza risposta (vedi [3.5.3\)](#page-20-3).

L'attivazione delle misure potrà essere posticipata rispetto ai termini descritti solo previa autorizzazione dell'Amministrazione provinciale rilasciata su richiesta motivata.

### <span id="page-18-3"></span>**3.3.6 Numero minimo dei beneficiari per avviare le misure di orientamento e di formazione erogate in gruppo**

Il numero minimo di beneficiari per avviare misure di orientamento e di formazione erogate in gruppo è 4.

### <span id="page-18-4"></span>**3.3.7 Numero massimo dei beneficiari**

In caso di formazione in presenza il numero massimo di beneficiari non può superare la capacità dell'aula prevista dall'accreditamento.

In caso di formazione a distanza il gruppo d'aula non può superare i 20 beneficiari.

# <span id="page-18-5"></span>**3.4 Misure di orientamento specialistico**

Le misure di orientamento specialistico sono erogate:

• in forma di consulenza individuale per la ricostruzione delle esperienze formative e

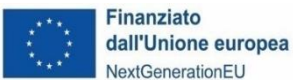

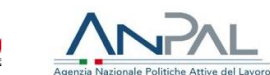

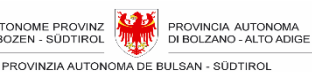

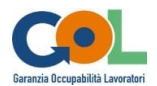

professionali del beneficiario, l'individuazione delle competenze maturate e spendibili nel mercato del lavoro e dei gap di competenza da colmare, inclusa la "skill gap analysis" ove prevista e in particolare ove richiesto, con un approfondimento nell'ambito della mediazione interculturale;

• ovvero in alternativa in forma di laboratorio di gruppo, volto alla ricostruzione e valorizzazione delle esperienze di vita e di lavoro, e all'elaborazione e aggiornamento del profilo per la ricerca di lavoro.

Comprendono le attività di identificazione e sviluppo del proprio ruolo, della consapevolezza di sé, delle proprie attitudini e dei propri obiettivi, da realizzare al fine di trovare occupazione a seguito del percorso definito in sede di Assessment da parte del CML.

A titolo esemplificativo si riportano le seguenti tipologie di attività da sviluppare all'interno del percorso definito in fase di Assessment:

- identificazione e analisi dei bisogni e delle esigenze dei beneficiari;
- ricostruzione e valorizzazione delle esperienze di vita e di lavoro;
- accertamento ed emersione delle attitudini personali, capacità e conoscenze dei beneficiari e supporto nell'elaborazione di un piano d'azione e sviluppo individuale;
- elaborazione del profilo di competenza orientato alla ricerca di lavoro;
- informazione orientativa finalizzata al trasferimento di conoscenze circa le opportunità e caratteristiche della realtà economico-produttiva locale, trend occupazionali, ruoli e posizioni lavorative, luoghi e condizioni di lavoro ecc.;
- formazione orientativa finalizzata al trasferimento di efficaci tecniche di ricerca attiva del lavoro a supporto della gestione dei momenti di transizione al lavoro e nel lavoro;
- consulenza orientativa finalizzata ad aiutare i beneficiari nell'analisi delle motivazioni e aspettative, nella ricostruzione della storia personale e formativa, nell'individuare i punti di forza e di miglioramento;
- aggiornamento del profilo per la ricerca di lavoro, in particolare in forma digitale;
- supporto nella ricostruzione del bagaglio di competenze formali, non formali e informali (mappatura delle competenze);
- individuazione del percorso formativo più coerente rispetto ad aspettative e opportunità;
- skill gap analysis al fine di definire l'obiettivo del percorso formativo in relazione alle prospettive occupazionali, utilizzando strumenti e modalità condivise con il CML;
- bilancio di competenze;
- life e business coaching;

Le attività di orientamento devono essere calendarizzate e registrate/giustificate tramite la compilazione e sottoscrizione di appositi registri nonché inserendo calendari e presenze nel sistema informativo.

Le tipologie di dati risultanti dalla Skill Gap Analysis sono attualmente oggetto di uno studio della PAB in collaborazione con ANPAL. Il soggetto esecutore si impegna a comunicare i risultati dell'attività di orientamento nelle modalità di classificazione dei dati derivanti da tale studio, non appena questo sarà reso disponibile.

### <span id="page-19-0"></span>**3.4.1 Condizioni minime di completamento della misura di orientamento specialistico**

La misura di orientamento specialistico si considera erogata e completata, se ricorrono le seguenti condizioni minime:

- a) Frequenza da parte del/la beneficiario/a di almeno il 70% delle ore previste
- b) Redazione di una scheda individuale che riporti i risultati dell'attività di orientamento del/la beneficiario/a

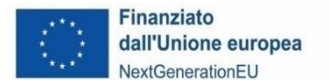

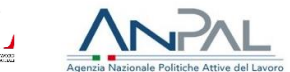

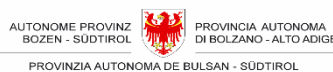

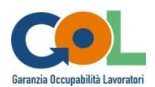

Si considera, altresì, completata la misura, in caso di interruzione della misura di orientamento specialistico, per le seguenti cause di forza maggiore - maternità, infortunio, malattia di lunga durata superiore a 30 giorni - ovvero in caso di instaurazione di un rapporto di lavoro. In tali casi la scheda individuale deve essere comunque emessa in relazione alle attività effettivamente svolte.

# <span id="page-20-0"></span>**3.5 Misure formative**

Il presente Capitolo descrive le caratteristiche delle Misure formative erogabili.

## <span id="page-20-1"></span>**3.5.1 Finalità delle Misure formative finanziabili**

Le misure formative finanziabili sono riconducibili a tre specifiche finalità:

- rafforzamento delle competenze digitali
- rafforzamento delle competenze linguistiche nella lingua italiana e tedesca
- rafforzamento delle competenze tecnico professionali

## <span id="page-20-2"></span>**3.5.2 Test di ingresso e progetto formativo specifico**

Al fine di identificare correttamente il livello di preparazione del beneficiario in modo da poterlo inserire in un gruppo aula omogeneo e facilitarne al contempo la composizione, il soggetto esecutore eseguirà un opportuno **test di ingresso** in relazione alle competenze digitali e/o linguistiche, predisponendosi di conseguenza all'attivazione dei soli corsi necessari alle esigenze dei beneficiari presi in carico.

In caso di necessità di rafforzamento delle **competenze tecnico professionali** il soggetto esecutore provvederà in stretta collaborazione con il CML all'elaborazione di un progetto formativo individuale specifico in base al percorso GOL previsto (upskilling o reskilling) e al profilo professionale ricercato anche, ove non già effettuato da parte del CML, facendo ricorso a strumenti di Skill Gap Analysis condivisi.

## <span id="page-20-3"></span>**3.5.3 Attivazione delle Scuole Professionali Provinciali**

In relazione alle misure di formazione tecnico professionale, il soggetto esecutore per l'erogazione degli interventi è tenuto a coinvolgere le Scuole professionali provinciali competenti per settore d'intervento e lingua d'insegnamento se presenti nell'Area territoriale di sua competenza.

L'elenco delle Scuole Professionali Provinciali con i relativi settori di competenza è riportato nell'Allegato 1 dell'Avviso; la lista aggiornata è pubblicata sul sito istituzionale [www.provincia.bz.it/lavoro-economia/lavoro/leggi-contratti-collettivi/gol.asp.](http://www.provincia.bz.it/lavoro-economia/lavoro/leggi-contratti-collettivi/gol.asp)

Prima di attivare qualsiasi misura di formazione tecnico professionale rientrante nelle competenze delle Scuole Professionali Provinciali, **e comunque entro 7 giorni dalla presa in carico del primo beneficiario interessato,** il soggetto esecutore deve obbligatoriamente consultare le Scuole competenti presenti nell'Area Territoriale di riferimento.

La Scuola entro i successivi 10 giorni può confermare la propria disponibilità alla collaborazione fornendo l'indicazione delle linee guida didattiche, la specifica dei profili professionali richiesti (docenti, tutor, etc.) e l'eventuale disponibilità ed i relativi costi di aule attrezzate e/o laboratori.

Il tal caso il corso di formazione è attivato dal Soggetto esecutore, entro i 30 giorni successivi alla risposta ovvero alla composizione del gruppo minimo di beneficiari coinvolti se successiva, rispettando le indicazioni fornite dalla Scuola e utilizzando eventualmente strutture accreditate diverse da quelle messe a disposizione dalla stessa, purché aderenti alle specifiche indicate. Se

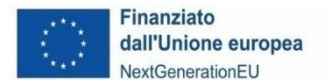

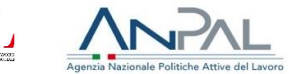

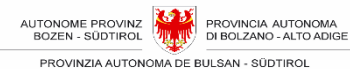

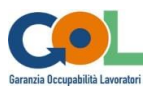

c'è più di un riscontro positivo, il soggetto esecutore dà preferenza al primo in ordine temporale.

In caso di risposta negativa o mancata risposta delle Scuole competenti entro il suddetto termine di 10 giorni, il soggetto esecutore dovrà organizzare autonomamente il corso di formazione che dovrà essere attivato entro i 30 giorni successivi alla risposta ovvero alla composizione del gruppo minimo di beneficiari coinvolti se successiva.

## <span id="page-21-0"></span>**3.5.4 Modalità formative**

Una misura formativa può svolgersi nelle seguenti tipologie di attività:

- aula e/o laboratorio comprensiva anche delle attività di esame finale delle competenze;
- formazione a distanza (FaD) sincrona;
- viaggi di studio e visite didattiche.

Non sono ammissibili tipologie formative diverse da quanto riportato.

#### <span id="page-21-1"></span>**3.5.4.1 Formazione a Distanza (FaD) sincrona**

Le misure formative potranno essere erogate anche in modalità sincrona a distanza per un massimo del 30% delle ore di formazione complessive. Per questa modalità si dovranno utilizzare piattaforme informatiche che permettono il tracciamento costante del collegamento e l'elaborazione di report in formato immodificabile scaricabili dalla piattaforma quale documentazione da tenere agli atti ai fini dei controlli.

Le attività di formazione a distanza devono essere corrispondenti e coerenti con i contenuti previsti dalla misura (durata, obiettivi formativi ecc.). I contenuti della FaD devono essere coerenti e compatibili con l'utilizzo di tale metodologia.

Durante le ore di FaD deve essere garantito un adeguato supporto tecnologico e contenutistico.

<span id="page-21-2"></span>Oltre a rispettare gli standard minimi sopra descritti, le attività di e-learning dovranno garantire un LMS<sup>6</sup> adequato che consenta:

- la gestione dei partecipanti e della programmazione dei corsi;
- la possibilità di accesso profilato, ovvero la possibilità di accedere alla piattaforma con un profilo utente predefinito, diversificato in base alla funzione/ruolo ricoperto (allievo, docente, ecc.), collegato a un corso specifico e preferibilmente riconducibile univocamente al nominativo del singolo partecipante;
- Qualora l'accesso alla piattaforma avvenga tramite un nome utente che non consente la riconducibilità immediata a nome e cognome delle persone presenti sulla piattaforma, il soggetto esecutore dovrà allegare alle dichiarazioni trimestrali un'autodichiarazione nella quale deve associare i singoli nomi utenti a nome e cognome dei singoli partecipanti e delle singole partecipanti. Resta inteso che, ove permesso dalla piattaforma utilizzata, i partecipanti e le partecipanti devono loggarsi utilizzando il proprio nome e cognome;
- l'uso di strumenti di interazione in tempo reale;
- la tracciabilità e la possibilità di documentare ogni azione di ogni azione compiuta in un qualsiasi momento di attività da un utente nell'uso del sistema e nella fruizione dei contenuti da esso veicolati: il sistema deve registrare i tempi di accesso, la durata dell'utilizzo degli strumenti on line, i risultati di prove calcolate e questi dati devono essere riconducibili univocamente al singolo utente registrato nella piattaforma;

<sup>6</sup> Il LMS (Learning Management System) è l'insieme degli strumenti hardware e software e delle infrastrutture di rete necessari per l'erogazione e la gestione delle attività coinvolte in un sistema di e-learning.

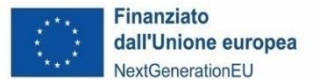

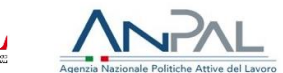

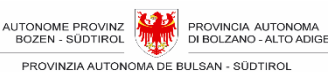

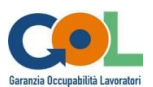

- l'elaborazione di report in formato immodificabile scaricabili dalla piattaforma quale documentazione da tenere agli atti ai fini dei controlli;
- un sistema di valutazione che preveda almeno una verifica finale delle competenze acquisite durante la misura di formazione a distanza.

Per consentire l'attività di controllo nel corso della formazione in FaD il soggetto esecutore dovrà mettere a disposizione dell'UAML un'utenza di accesso all'aula virtuale nel LMS<sup>[6](#page-21-2)</sup> e comunicarla prima dell'avvio delle attività di FaD.

## <span id="page-22-0"></span>**3.5.5 Standard di erogazione e messa in trasparenza delle competenze**

Gli standard di riferimento per l'erogazione delle misure di formazione sono stabiliti dal Piano Nazionale Nuove Competenze adottato con decreto del Ministero del Lavoro e delle Politiche Sociali del 14 dicembre 2021 e sono riconducibili alle seguenti indicazioni:

- per i contenuti delle misure di formazione digitale il riferimento è l'"Elenco delle competenze di base e trasversali - Raccomandazione del Consiglio dell'Unione Europea del 22 maggio 2018 relativa alle competenze chiave per l'apprendimento permanente (2018/C 189/01) – G. Competenze Digitali"; per i livelli di competenze lo standard di riferimento è "Il quadro di riferimento per le competenze digitali dei cittadini - DigComp 2.1";
- per i contenuti delle misure di formazione linguistica il riferimento è l'"Elenco delle competenze di base e trasversali - Raccomandazione del Consiglio dell'Unione Europea del 22 maggio 2018 relativa alle competenze chiave per l'apprendimento permanente (2018/C 189/01) – F. Competenze Multilinguistiche"; per i livelli di competenze lo standard di riferimento è il "QCER – Quadro Comune Europeo di Riferimento per la conoscenza della lingue";
- per la pianificazione ed erogazione delle misure di formazione tecnico professionale il riferimento è costituito dai Settori Economici e Professionali (SEP) e alle Aree di Attività (ADA) classificate nell'Atlante del Lavoro e delle Qualificazioni.

Tutte le misure formative sono progettate e finalizzate al conseguimento di una qualificazione o parte di essa e del rilascio di una attestazione, validazione o certificazione ai sensi del d. lgs 13/2013 e del decreto interministeriale 5 gennaio 2021 e della Legge provinciale 40/1992, articolo 6/Bis e relative indicazioni operative. L'attestazione di messa in trasparenza delle competenze acquisite è rilasciata da parte del soggetto esecutore in relazione alle misure formative effettivamente frequentate, anche in caso di interruzione della misura formativa o di non superamento della valutazione finale per le cause previste dalla Circolare di ANPAL del 5 agosto 2022, n. 1, nonché da altre disposizioni in materia, ciò anche ai fini della riconoscibilità e della spendibilità di sistema degli eventuali crediti formativi maturati o, comunque, utile ai fini della validazione delle competenze ai sensi del Decreto legislativo 13/2013.

La messa in trasparenza delle competenze deve essere emessa direttamente dal soggetto esecutore, mentre eventuali validazioni e certificazioni dovranno essere emesse dagli Enti riconosciuti a livello nazionale o provinciale dalle relative normative di certificazione delle competenze.

### <span id="page-22-1"></span>**3.5.6 Condizioni minime di completamento delle misure formative**

Una misura erogata si considera completata se il/la beneficiario/a ha frequentato almeno il 70% delle ore previste.

Il/la beneficiario/a è considerato/a formato/a se ricorrono tutte le seguenti condizioni:

a) conclusione del corso o frequenza di almeno il 70% della durata del corso, calcolata come

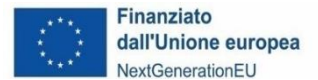

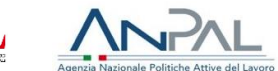

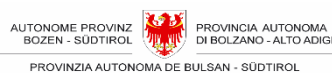

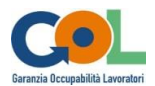

somma delle ore aula/laboratorio, realizzate anche in modalità FaD sincrona;

b) conseguimento di una qualificazione o parte di essa e del rilascio di una attestazione, validazione o certificazione ai sensi e per gli effetti del d.lgs. 13/2013 e del decreto interministeriale 5 gennaio 2021 e della Legge provinciale 40/1992, articolo 6/Bis e relative indicazioni operative.

Si considera altresì completata la misura in caso di interruzione della misura formativa o di non superamento della valutazione finale per le seguenti cause di forza maggiore - maternità, infortunio, malattia di lunga durata superiore a 30 giorni - ovvero in caso di instaurazione di un rapporto di lavoro.

A tal fine deve essere comunque emessa una attestazione di messa in trasparenza delle competenze acquisite in relazione ai moduli e alle unità didattiche effettivamente frequentate, rilasciata dal soggetto responsabile dell'erogazione della formazione, anche ai fini della riconoscibilità e della spendibilità di sistema degli eventuali crediti formativi maturati o, comunque, utile ai fini della validazione delle competenze ai sensi del Decreto legislativo 13/2013.

### <span id="page-23-0"></span>**3.5.7 Indennità di frequenza per le misure formative**

A fronte della frequenza di almeno il 70% di una misura formativa di durata pari o superiore a 40 ore è riconosciuta al beneficiario, non già destinatario di indennità di disoccupazione, reddito di cittadinanza o reddito minimo di inserimento provinciale, un'indennità di frequenza pari a 3,50 euro per ora di presenza effettiva, che il soggetto esecutore è chiamato ad anticipare.

L'indennità di frequenza è riconosciuta solo in caso di formazione in presenza e non di FAD.

Le ore di effettiva frequenza della misura devono essere riscontrabili dal registro del corso di formazione.

Prima di procedere al pagamento dell'indennità ai beneficiari di ciascuna misura aventi diritto e comunque entro 5 giorni dalla conclusione della misura, il soggetto esecutore dovrà inviare alla RSML:

- un'autodichiarazione per ciascun beneficiario dove dichiari di non essere destinatario di indennità di disoccupazione, reddito di cittadinanza o reddito minimo di inserimento provinciale durante il periodo di partecipazione alla misura;
- una dichiarazione che il beneficiario ha frequentato almeno il 70% della misura formativa di durata pari o superiore a 40 ore in presenza e non in FAD.

La RSML, entro i 5 giorni successivi, darà l'assenso alla liquidazione una volta verificate le dichiarazioni ricevute.

Il soggetto esecutore pagherà l'indennità di frequenza ai beneficiari entro 10 giorni dalla conclusione della misura formativa; tale termine si considera sospeso in pendenza del rilascio dell'autorizzazione al pagamento da parte della RSML.

Si ricorda che il soggetto esecutore nell'ambito dell'erogazione dell'indennità di frequenza si configura come sostituto di imposta ai sensi della normativa fiscale vigente e, pertanto, è tenuto a provvedere al rilascio della Certificazione Unica (CU, ex CUD) per le annualità interessate.

# <span id="page-23-1"></span>**3.6 Tirocini formativi associati ai percorsi formativi professionalizzanti**

A completamento delle misure formative di carattere professionalizzante sono finanziate anche le

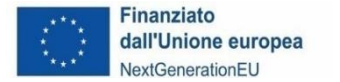

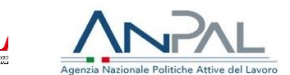

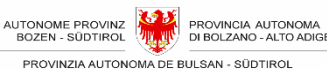

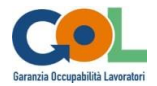

seguenti attività:

- la promozione di tirocini formativi della durata orientativa di sei settimane (240 ore) per i percorsi di upskilling e di tre mesi (480 ore) per i percorsi di reskilling;
- il tutoraggio nell'ambito dei tirocini formativi di cui sopra, per un massimo di 8 ore per i percorsi di upskilling e di 10 ore per i percorsi di reskilling;
- il riconoscimento ai beneficiari coinvolti nei tirocini formativi di cui sopra dell'indennità prevista per la partecipazione agli stessi.

Il soggetto esecutore e il soggetto ospitante (azienda) nominano un tutor ciascuno, che aiuteranno il tirocinante nella stesura del piano formativo, nel suo inserimento nel nuovo contesto, nella definizione delle condizioni organizzative e didattiche, nel monitoraggio della misura formativa e nell'attestazione dell'attività svolta.

I tirocini formativi associati alle misure formative rientrano nel campo di applicazione della Circolare del Ministero del Lavoro n. 52 del 9/7/1999.

Il tirocinio deve rispettare la durata fissata dal CML nella Tabella 1A dell'Allegato 1 dell'Avviso.

Prima di avviare i tirocini il soggetto esecutore è tenuto ad assicurare i partecipanti contro gli infortuni sul lavoro presso l'INAIL nonché presso idonea compagnia assicurativa per la responsabilità civile verso terzi: le coperture assicurative devono riguardare anche le attività eventualmente svolte dal tirocinante al di fuori dell'azienda e rientranti nella misura formativa di tirocinio. (v. paragrafo 3.8.1).

Solo dopo aver adempiuto tali obblighi il soggetto esecutore potrà inserire nel sistema informativo, coerentemente con **convenzione** e **progetto formativo**, le seguenti informazioni per ciascun partecipante per il quale viene avviato il tirocinio:

- data d'inizio e data fine del tirocinio;
- denominazione, codice fiscale o partita iva e indirizzo dell'azienda ospitante
- tempi di accesso ai locali aziendali e giorni/orari di svolgimento;
- nome e cognome del tutor aziendale;
- nome e cognome del tutor di tirocinio;
- data di stipula della convenzione di tirocinio;
- obiettivi e modalità del tirocinio/ mansioni del tirocinante;
- copia della convenzione di tirocinio e del progetto formativo.

L'inserimento di queste informazioni vale come inserimento del calendario di tirocinio.

Il soggetto esecutore deve garantire a tutti i partecipanti la possibilità di frequentare tutte le ore di formazione d'aula/laboratorio e tutte le ore di tirocinio previste a progetto: non devono pertanto esserci sovrapposizioni fra le diverse fasi dell'intervento.

Le ore di tirocinio svolte da un partecipante oltre il massimo previsto a progetto non verranno riconosciute ai fini della frequenza e non potranno produrre costi a carico della PAB.

Rispetto allo svolgimento del tirocinio valgono le seguenti disposizioni:

- i beneficiari non possono svolgere attività di tirocinio presso la struttura del soggetto esecutore;
- fra la struttura ospitante e il beneficiario non può instaurarsi alcun tipo di rapporto di lavoro;
- relativamente agli orari di lavoro è necessario attenersi a quanto previsto nei contratti

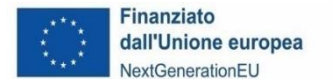

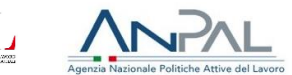

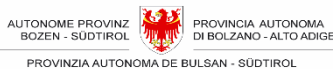

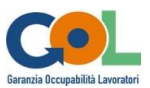

collettivi nazionali di riferimento e dalla contrattazione aziendale interna<sup>7</sup> .

Il soggetto esecutore è infine tenuto a:

- monitorare lo svolgimento del tirocinio, individuando a tale scopo la modalità più adatta ed efficace (visite periodiche da parte del tutor di tirocinio, rientri in aula ecc.).
- verificare gli esiti formativi del tirocinio, individuando a tale scopo modalità e strumenti idonei ed efficaci (questionari di valutazione da parte dell'azienda ospitante, relazioni finali ecc. utili a redare l'attestato finale e il dossier individuale come previsto sotto al punto [3.6.2\)](#page-25-1).

Tutta la documentazione relativa ai tirocini deve essere conservata dal soggetto esecutore ed esibita su richiesta da parte della PAB.

#### <span id="page-25-0"></span>**3.6.1 Attività di tutoraggio nell'ambito dei tirocini associati alla formazione professionale**

L'attività di tutoraggio è svolta dal tutor di tirocinio che ha il compito di facilitare l'inserimento del tirocinante in azienda affinché questi possa intrattenere relazioni adeguate con il personale aziendale e possa trarre dall'esperienza in tirocinio il beneficio formativo previsto.

A titolo esemplificativo e non esaustivo, le sue attività possono ricomprendere:

- seguire le attività dei partecipanti in azienda, facilitandone insieme al tutor aziendale l'esperienza operativa e l'apprendimento;
- rilevare le esigenze e i bisogni del tirocinante ed eventuali criticità;
- mediare nella relazione comunicativa tra tirocinante, azienda e soggetto esecutore;
- erogare i questionari per il monitoraggio e la valutazione delle attività di tirocinio e dei loro esiti.

### <span id="page-25-1"></span>**3.6.2 Condizioni minime di completamento della misura di tirocinio formativo associato ai percorsi formativi professionalizzanti**

La misura di tirocinio formativo associato ai percorsi formativi professionalizzanti si considera erogata e completata, se ricorrono le seguenti condizioni minime:

- a) Frequenza da parte del/la beneficiario/a di almeno il 70% delle ore previste;
- b) Rilascio di un **attestato finale** sulle competenze acquisite dal/la beneficiario/a;
- c) Redazione di un **dossier individuale** del partecipante sugli esiti formativi professionalizzanti del tirocinio.

Si considera, altresì, completata la misura, in caso di interruzione del tirocinio formativo per le seguenti cause di forza maggiore - maternità, infortunio, malattia di lunga durata superiore a 30 giorni - ovvero in caso di instaurazione di un rapporto di lavoro.

## <span id="page-25-2"></span>**3.6.3 Indennità di partecipazione per i Tirocini**

In caso di attivazione di un tirocinio associato ad un corso di formazione in proporzione alle effettive ore di presenza e comunque a fronte della partecipazione ad almeno il 70% della misura, è riconosciuta al beneficiario un'indennità mensile di massimo 500,00 euro, che il soggetto

<sup>7</sup> Se, per esempio, è previsto a livello di CCNL un massimo lavorativo di 38 ore settimanali, il tirocinante deve attenersi a tale orario, nel rispetto altresì delle norme interne in materia di flessibilità (per esempio in relazione al recupero delle ore sopra soglia svolte giornalmente).

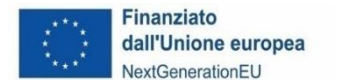

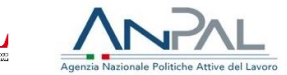

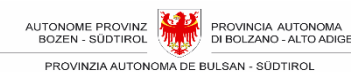

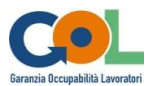

esecutore è chiamato ad anticipare.

Le ore di effettiva partecipazione alla misura devono essere riscontrabili dal registro di tirocinio.

Nel calcolo dell'indennità le ore di partecipazione sono arrotondate per eccesso all'ora superiore, così come gli importi vengono arrotondati per eccesso all'unità di euro superiore.

Esempio di calcolo:

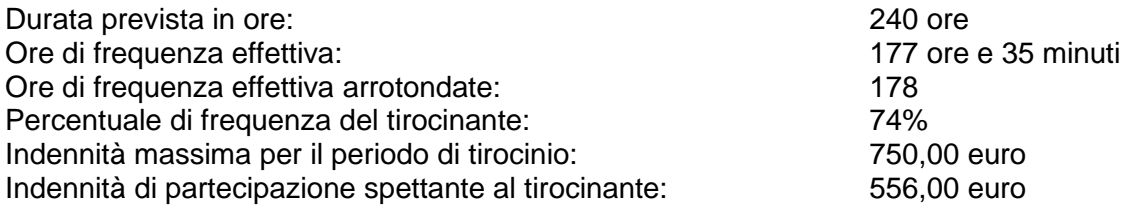

L'indennità di partecipazione deve essere liquidata dal soggetto esecutore al beneficiario entro 10 giorni dalla conclusione del tirocinio.

Si ricorda che il soggetto esecutore nell'ambito dell'erogazione dell'indennità di partecipazione si configura come sostituto di imposta ai sensi della normativa fiscale vigente e, pertanto, è tenuto a provvedere al rilascio della Certificazione Unica (CU, ex CUD) per le annualità interessate.

# <span id="page-26-0"></span>**3.7 Disposizioni di attuazione**

#### <span id="page-26-1"></span>**3.7.1 Avvio delle misure**

A partire dalla data di ricezione da parte della PAB a mezzo PEC dell'atto d'obbligo sottoscritto, i CML inizieranno ad inviare i beneficiari da coinvolgere nelle misure finanziate e il Soggetto esecutore dovrà attivarle secondo gli standard e nei termini previsti dall'Avviso e dal presente manuale.

Nessuna misura può essere soggetta ad avvio anticipato rispetto alla stipula dell'atto d'obbligo.

Il Soggetto esecutore, una volta presi in carico i beneficiari, per poter avviare le misure previste deve:

- ritirare i registri d'aula/laboratorio, orientamento individuale e di gruppo nonché tirocinio presso l'UAML associando ad ogni misura il codice di almeno un registro;
- accedere al sistema informativo e provvedere a:
	- o inserire i riferimenti delle posizioni e delle polizze assicurative stipulate a favore dei beneficiari;
	- o associare i beneficiari alle misure in pianificazione;
	- o inserire i dati relativi alla sede ove si svolgerà la misura;
	- o inserire i dati almeno del docente/consulente per il primo incontro previsto a calendario;
	- o inserire almeno la prima data di calendario.

Solo dopo aver ultimato queste operazioni il soggetto esecutore potrà inserire nel sistema informativo la data di avvio, *generare la dichiarazione di avvio attività* e inviarla alla RSML.

Data, orario e sede del **primo incontro** previsto a calendario non saranno più modificabili, se non dietro specifica autorizzazione della PAB.

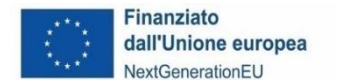

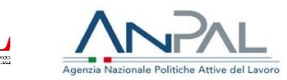

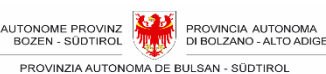

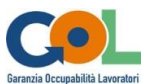

## <span id="page-27-0"></span>**3.7.2 Gestione dei calendari**

Il soggetto esecutore deve comunicare il calendario delle attività previste (data, luogo di svolgimento, orario, docente/i, argomento) preventivamente rispetto alla realizzazione delle relative misure, al fine di consentire lo svolgimento delle funzioni di controllo ispettivo.

La sede indicata in ciascuna giornata a calendario deve coincidere (a seconda della misura prevista) con un'aula didattica (accreditata oppure aula occasionale in itinere) e/o con un locale per l'orientamento tra quelli dichiarati in fase di presentazione della domanda a valere sull'Avviso od oggetto di comunicazione come locale occasionale o alla sede del soggetto ospitante il tirocinio.

Le comunicazioni del calendario e delle eventuali variazioni avvengono esclusivamente attraverso il Sistema informativo: non saranno accettate a tale scopo comunicazioni via PEC, posta elettronica o in forma cartacea.

Solo in caso di comprovato malfunzionamento del sistema informativo la comunicazione di inserimento o modifica di una giornata può essere inviata via PEC o tramite altro sistema di trasmissione informatico, fatto salvo il rispetto delle disposizioni e delle tempistiche qui descritte. In tal caso la RSML inserirà e/o modificherà i dati nel Sistema informativo di gestione.

È possibile inserire modifiche a una giornata **fino a 90 minuti prima dell'inizio** della stessa: oltre tale termine il sistema non permetterà più alcuna modifica. Non è possibile inserire, modificare o eliminare giornate a posteriori.

Eccezionalmente e per esigenze sopravvenute e impreviste è possibile comunicare l'annullamento o il cambio di orario o docente/codocente della giornata programmata anche successivamente all'inizio della giornata, dandone comunicazione via PEC all'UAML all'indirizzo di posta elettronica [GOL@pec.prov.bz.it.](mailto:GOL@pec.prov.bz.it)

Tale comunicazione deve pervenire necessariamente **entro 60 minuti dopo l'inizio** previsto della giornata, corredata da idonea motivazione. Sarà cura del soggetto esecutore conservare copia del messaggio di posta elettronica inviato.

Nel caso di annullamento della giornata intera, il soggetto esecutore dovrà recuperarla in una data successiva.

Se l'annullamento della giornata viene comunicato successivamente ai 60 minuti, il soggetto esecutore deve recuperare la giornata, ma senza la possibilità di rendicontare le spese connesse.

Le presenti disposizioni in materia di gestione dei calendari valgono per tutte le attività finanziate.

### <span id="page-27-1"></span>**3.7.3 Durata delle giornate**

La durata delle attività da registro è stabilita in ore da 60 minuti, per un massimo di 8 ore giornaliere.

Sui registri di presenza andrà quindi annotato l'orario effettivo di inizio e di termine delle attività.

Il calendario e il registro devono tenere in considerazione eventuali pause tra la conclusione di un'attività e l'inizio di un'altra.

#### <span id="page-27-2"></span>**3.7.4 Gestione delle presenze**

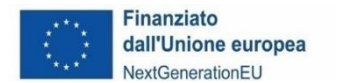

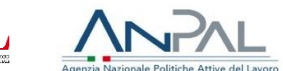

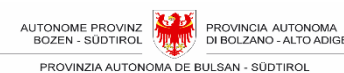

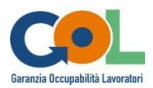

Durante l'erogazione delle misure, il Soggetto esecutore comunica al CML di riferimento tramite il Sistema informativo la presenza / assenza dei beneficiari entro 3 giorni dall'evento.

## <span id="page-28-0"></span>**3.7.5 Gestione delle variazioni**

#### <span id="page-28-1"></span>**3.7.5.1 Variazione della struttura e/o dei contenuti di una misura**

Le misure possono subire in fase di erogazione delle variazioni per rispondere a eventuali sopravvenute esigenze fondate e motivate.

I seguenti elementi devono essere concordati con l'UML e successivamente di norma non possono essere modificati:

- il quadro di competenze in uscita
- gli obiettivi
- i contenuti dei moduli formativi

In linea generale non sono suscettibili di modifica i parametri di durata previsti dall'Avviso e/o concordati con l'UML. Eventuali richieste di riduzione o aumento dovranno essere debitamente motivate ed autorizzate.

#### <span id="page-28-2"></span>**3.7.5.2 Inserimento di nuovi beneficiari partecipanti**

È possibile inserire in una misura formativa o di orientamento specialistico di gruppo già avviata un nuovo partecipante, scelto esclusivamente tra i beneficiari indicati dal CML, fino al momento in cui lo svolgimento della stessa **non superi il 30% della durata prevista**.

Il soggetto esecutore è tenuto a comunicare all'UML il nominativo di ciascun beneficiario partecipante inserito in aggiunta (vedi modello "Comunicazione inserimento nuovo partecipante"), indicando altresì la data di inserimento nel Sistema informativo entro 3 giorni dalla data dell'inserimento.

#### <span id="page-28-3"></span>**3.7.5.3 Ritiri da parte dei beneficiari partecipanti**

Un "beneficiario partecipante ritirato" è colui che, regolarmente iscritto a una misura:

- formalizza per iscritto al soggetto esecutore la propria rinuncia alla frequenza
- interrompe la partecipazione alla misura prima del raggiungimento del minimo di ore di frequenza previste

Il soggetto esecutore è tenuto a comunicare alla RSML il nominativo di ciascun beneficiario partecipante ritirato (vedi modello "Comunicazione ritiro beneficiario partecipante"), inserendo altresì la data di ritiro nel sistema informativo entro 3 giorni dalla data del ritiro.

Il ritiro di un beneficiario senza giustificato motivo potrebbe comportare il mancato raggiungimento del numero minimo dei partecipanti con la conseguenza dell'esclusione del riconoscimento totale della misura.

### <span id="page-28-4"></span>**3.7.6 Registrazione delle misure**

Lo svolgimento di ogni misura deve essere accompagnato e comprovato dalla compilazione di appositi registri.

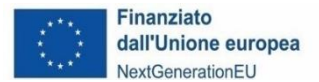

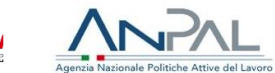

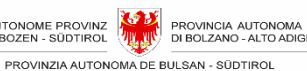

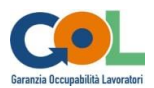

Per la registrazione di tutte le attività il soggetto esecutore deve ritirare e utilizzare esclusivamente gli appositi registri predisposti e vidimati dall'UAML:

Tali registri sono dotati, fin dall'origine, di un codice identificativo e di una vidimazione che rende ciascun registro unico e non riproducibile.

La procedura per il ritiro e la gestione dei registri vidimati è la seguente:

- Prima dell'avvio dell'intervento il soggetto esecutore si presenta presso l'UAML per il ritiro dei registri, controfirmando un'apposita scheda di ricevuta.
- Una volta ritirati i registri, il soggetto esecutore è tenuto a compilare l'apposita sezione nel sistema informativo agganciando il codice registro all'intervento formativo per cui intende utilizzarlo. L'assegnazione del codice registro all'intervento deve essere effettuata dal soggetto esecutore prima della compilazione del registro stesso attraverso l'apposita funzione del sistema informativo.
- Alla conclusione della misura, il soggetto esecutore deve stampare tramite l'apposita funzione del sistema informativo l'elenco dei registri effettivamente utilizzati, sottoscrivere la stampa e consegnarla all'UAML unitamente ai registri non utilizzati.

In caso di necessità è possibile ritirare ulteriori registri durante la realizzazione della misura, utilizzando la stessa modalità.

I registri devono essere compilati quotidianamente in ogni loro parte, conservati sotto l'esclusiva responsabilità del soggetto esecutore e messi a disposizione dei funzionari competenti per ogni verifica, secondo le seguenti modalità:

- durante lo svolgimento dell'intervento: presso la sede dell'intervento;
- al di fuori dell'orario di svolgimento dell'intervento: presso la sede dell'intervento oppure presso la sede del soggetto esecutore;
- a conclusione dell'intervento: presso la sede del soggetto esecutore;
- dopo il rendiconto: presso la sede del soggetto esecutore.

I registri vanno consegnati all'UAML insieme alla restante documentazione del rendiconto trimestrale: a controllo effettuato vengono restituiti al soggetto esecutore.

Tutte le annotazioni apposte sui registri devono essere effettuate con inchiostro indelebile nero o blu. Scritture effettuate con matita non sono ammissibili.

Le eventuali correzioni devono consentire la lettura delle annotazioni e delle firme preesistenti e devono essere effettuate sotto la forma di "Visto" da annotare sul registro con la sottoscrizione del docente/tutor. In particolare, il docente/tutor deve necessariamente sottoscrivere le correzioni relative a:

- data,
- numero di incontro,
- descrizione della materia o dell'argomento trattato,
- ora di inizio e di fine della giornata,
- nominativo dei partecipanti,
- firme dei partecipanti presenti alle giornate,
- annotazioni delle assenze,
- rilevazione numerica dei partecipanti presenti e di quelli assenti.

I registri delle presenze costituiscono l'unico documento valido ai fini del riconoscimento delle attività realizzate in presenza di partecipanti. È pertanto necessario che i soggetti esecutori e tutte le persone che li utilizzano prestino la massima attenzione alla tenuta dei registri e alla loro corretta compilazione.

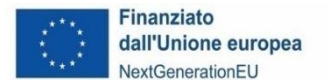

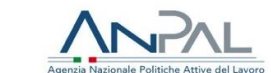

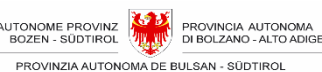

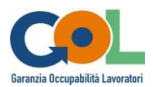

In caso di smarrimento il soggetto esecutore è tenuto a sporgere denuncia alle autorità giudiziarie. Copia della denuncia va inviata all'UAML unitamente a:

- una dichiarazione ai sensi del D.P.R. n. 445/2000 relativa alle attività svolte e registrate nel registro smarrito (partecipanti, docenti e tutor presenti, ore e giorni) firmata dal legale rappresentante;
- analoghe dichiarazioni rese dagli operatori coinvolti e da ciascun partecipante maggiorenne.

Se il soggetto esecutore è in possesso di una copia del registro smarrito può inviarla all'UAML con la firma del legale rappresentante.

### <span id="page-30-0"></span>**3.7.6.1 Registrazione delle misure di orientamento specialistico**

Per registrare le attività di orientamento di gruppo e individuali il soggetto esecutore deve predisporre e utilizzare uno o più registri vidimati.

Tali registri riportano:

- il/i nominativo/i del/dei beneficiario/i partecipante/i,
- le relative firme di presenza dei partecipanti,
- data e orario di svolgimento dell'attività,
- descrizione dell'attività svolta,
- firma dell'orientatore,
- firma del/la responsabile amministrativo/a.

In caso di orientamento individuale è necessario utilizzare un registro diverso per ciascun beneficiario.

### <span id="page-30-1"></span>**3.7.6.2 Registro di presenza delle misure formative**

Costituisce il registro principale del corso. È utilizzabile per le attività di aula e/o laboratorio, per le attività di formazione individualizzata e per la registrazione delle presenze dei partecipanti e dei docenti nelle attività in presenza (registri di aula).

Tutti i registri devono essere utilizzati e compilati in ordine cronologico riportando i seguenti dati:

- il/i nominativo/i del/dei beneficiario/i partecipante/i,
- le relative firme di presenza dei partecipanti,
- data e orario di svolgimento dell'attività,
- descrizione dell'attività svolta per singola giornata/unità formativa,
- firma del docente,
- firma del/la responsabile amministrativo/a.

#### <span id="page-30-2"></span>• **3.7.6.3 Registrazione delle attività di formazione a distanza**

Per la documentazione delle attività di FaD ai registri in presenza deve essere sempre allegata la stampa dei report (log-file) prodotti dal LMS. La veridicità dei report verrà autocertificata dal legale rappresentante del soggetto esecutore o dal/la responsabile amministrativo/a delegato/a.

#### <span id="page-30-3"></span>**3.7.6.4 Registro misure di promozione e tutoraggio dei tirocini formativi associati alle misure formative di carattere professionalizzante**

È il registro necessario per la rilevazione delle attività di promozione e tutoraggio del tirocinio. È

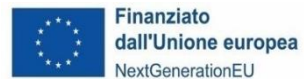

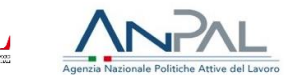

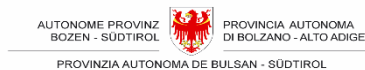

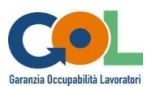

necessario un registro per ciascun beneficiario partecipante.

Esso riporta nella prima parte le registrazioni relative alla promozione/attivazione del tirocinio:

- il nominativo del partecipante,
- la denominazione dell'azienda o ente ospitante,
- la sede del tirocinio,
- la data e l'orario di svolgimento del tirocinio,
- le firme di presenza del partecipante,
- le firme del tutor di tirocinio (se presente nella sede tirocinio),
- le firme del tutor aziendale,
- la firma del/la responsabile amministrativo/a

Esso riporta nella seconda parte le registrazioni relative all'attività di tutoraggio:

- la data, l'orario e a durata degli incontri,
- sede di svolgimento degli incontri,
- sintetica descrizione dei contenuti degli incontri,
- le firme di presenza del partecipante,
- le firme del tutor,
- le firme di eventuali altri partecipanti agli incontri (ad es. tutor aziendale)
- la firma del/la responsabile amministrativo/a

### <span id="page-31-0"></span>**3.7.7 Chiusura delle misure**

#### <span id="page-31-1"></span>**3.7.7.1 Comunicazione di fine misura**

Al termine delle misure, che coincide con l'ultima attività prevista a calendario, il soggetto esecutore deve inserire la data effettiva di termine nel sistema informativo e inviare la comunicazione di fine misura all'UAML.

La data di termine deve essere inserita entro e non oltre il giorno di chiusura e deve essere identica all'ultima attività prevista a calendario: il sistema, a misura conclusa, effettuerà infatti controlli incrociati con il calendario.

Una volta inserita, la data termine non è più modificabile. Non sarà inoltre più possibile apporre variazioni al calendario.

A partire dalla data effettiva di termine attività il soggetto esecutore ha 30 giorni per aggiornare tutti i dati legati all'attuazione e ai partecipanti. Scaduto il termine di 30 giorni, il sistema non permetterà più alcuna modifica dei dati.

#### <span id="page-31-2"></span>**3.7.7.2 Relazione finale sulle misure completate**

Al termine della misura il soggetto esecutore ha l'obbligo di elaborare una relazione finale relativa alle attività svolte secondo il modello predisposto nel sistema informativo.

La relazione finale contiene una sintesi dei dati quantitativi. Dovrà essere sottoscritta da chi la redige e dal/la responsabile tecnico/a del soggetto esecutore e inoltrata all'UAML insieme al rendiconto trimestrale.

#### <span id="page-31-3"></span>**3.7.7.3 Schede beneficiari**

Allegata alla Relazione finale dovrà essere presente una relazione del soggetto esecutore sul beneficiario partecipante, dove riportare i dati fisici delle misure ad esso erogate, le eventuali attestazioni / certificazioni di competenze e una generale valutazione sul profilo del beneficiario.

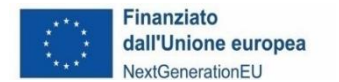

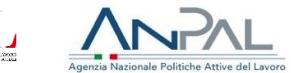

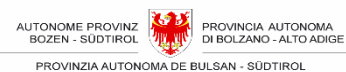

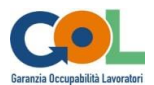

#### <span id="page-32-0"></span>**3.7.7.4 Questionario di soddisfazione finale del beneficiario**

Alla fine della misura il soggetto esecutore deve sottoporre ai beneficiari un questionario di soddisfazione predisposto dalla RSML (v. modello "Questionario di rilevazione della soddisfazione al termine della misura"). I dati raccolti dovranno essere trasmessi all'UAML tramite sistema informativo.

#### <span id="page-32-1"></span>**3.7.7.5 Attestazione finale delle competenze acquisite**

L'attestazione di messa in trasparenza delle competenze acquisite deve essere rilasciata in relazione ai moduli e alle attività didattiche effettivamente frequentate, da parte del soggetto esecutore anche in caso di interruzione del percorso formativo o di non superamento della valutazione finale.

Gli apprendimenti esplicitati nei corsi professionalizzanti dovranno essere associati all'Atlante del lavoro e delle qualificazioni (Ministero del Lavoro e delle Politiche Sociali, INAPP). Nello specifico, la singola misura formativa indicherà il settore economico-professionale (SEP) e almeno un'area di attività (ADA).

Gli attestati, sottoscritti dal legale rappresentante del soggetto esecutore, devono essere consegnati all'UAML entro 30 giorni dall'ultima data di misura dell'intervento, unitamente alla scheda beneficiari.

Una volta che gli attestati saranno stati verificati dalla RSML, il soggetto esecutore dovrà consegnarli ai partecipanti, tenendo agli atti prova dell'avvenuta consegna.

# <span id="page-32-2"></span>**3.8 Altre disposizioni**

#### <span id="page-32-3"></span>**3.8.1 Coperture assicurative**

Il soggetto esecutore deve garantire idonea copertura assicurativa per infortuni e responsabilità civile, a favore dei beneficiari e tutto il proprio personale coinvolto nel progetto e nelle relative misure, esonerando espressamente la PAB da ogni chiamata in causa e/o da ogni responsabilità in caso di mancata e/o irregolare stipula delle assicurazioni medesime.

A tal fine è tenuto a:

- provvedere all'apertura di apposite posizioni assicurative presso l'INAIL (Istituto Nazionale per l'Assicurazione contro gli Infortuni sul Lavoro);
- provvedere alla stipula di idonee polizze assicurative (presso un'assicurazione abilitata) RCT/RCO, e polizze assicurative infortuni che coprano i rischi di invalidità permanente e morte.

Le coperture assicurative devono coprire l'intera durata delle misure erogate.

Gli estremi delle posizioni assicurative e delle polizze stipulate devono essere inseriti nel sistema informativo prima dell'avvio delle misure, allegandone contestualmente una copia digitale. In caso di mancato inserimento il sistema non consentirà di inserire la data di avvio dell'intervento.

Prima dell'inserimento di un nuovo beneficiario il soggetto esecutore è tenuto a integrare le posizioni e polizze assicurative già stipulate e inserire nel sistema informativo gli estremi dell'integrazione.

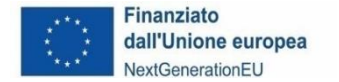

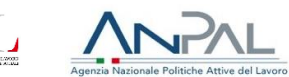

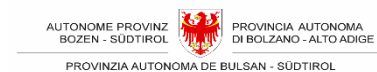

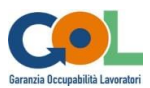

# <span id="page-33-0"></span>**4. PARTE QUARTA: ATTIVITÀ DI CONTROLLO, SPESE AMMISSIBILI E RENDICONTAZIONE**

# <span id="page-33-1"></span>**4.1 Documentazione allegata all'Atto d'obbligo**

Ai fini della corretta rendicontazione, si richiama, tra l'altro, la documentazione necessaria allegata **all'Atto d'obbligo:**

- A. Comunicazione Conto corrente dedicato;
- B. Dichiarazione ai sensi del D.P.R. del 28 dicembre 2000, n. 445 conservazione documenti amministrativi;
- C. Autocertificazione antimafia;
- D. Dichiarazione inerente alla contabilità separata;
- E. Dichiarazione sostitutiva regime IVA;
- F. Dichiarazione sostitutiva regolarità contributiva;

In caso di variazione di uno qualsiasi dei dati dichiarati nei documenti di cui sopra, è obbligatorio, a pena della revoca totale del finanziamento, inviare alla UAML la nuova dichiarazione o comunicazione corretta **entro 15 giorni dalla data di tale variazione**, tramite PEC all'indirizzo [GOL@pec.prov.bz.it.](mailto:GOL@pec.prov.bz.it)

# <span id="page-33-2"></span>**4.2 La rendicontazione a Unità di Costo Standard (UCS)**

I costi per la realizzazione delle misure sono riconosciuti sulla base di Unità di Costo Standard (UCS) come approvate dal Regolamento delegato (UE) 2021/702 della Commissione del 10 dicembre 2020 e dettagliate nel Documento "Standard dei servizi di GOL e relative unità di costo standard" approvate con Delibere del Commissario Straordinario di ANPAL n. 5 del 9 maggio 2022, n. 6 del 16 maggio 2022 e n. 5 del 12 aprile 2023.

Per l'elenco delle misure oggetto di finanziamento, le relative UCS e i livelli essenziali delle prestazioni (LEP) si rimanda alle tabelle 1A e 1B dell'Allegato 1 dell'Avviso.

La disciplina relativa alla documentazione giustificativa dei costi standard potrà essere oggetto di successive modifiche e integrazioni, in particolare a seguito dell'adozione di provvedimenti da parte di ANPAL che incidono su tali aspetti.

Per una corretta gestione finanziaria degli interventi, il soggetto esecutore si impegna ad utilizzare un **sistema di contabilità informatizzato** che consenta l'esatta imputazione degli interventi e dei relativi costi sul fondo PNRR, **separatamente**, al fine di assicurare la corretta tracciabilità dell'utilizzo delle risorse.

Il soggetto esecutore deve garantire l'utilizzo di **un conto corrente dedicato** necessario per l'erogazione dei pagamenti, al fine di assicurare la tracciabilità dell'utilizzo delle risorse del PNRR. Tale conto corrente – i cui dati identificativi sono riportati in sede di firma dell'Atto d'Obbligo – è l'unico utilizzabile per la gestione dei movimenti finanziari relativi agli Avvisi GOL della PAB, sia in entrata che in uscita, senza tuttavia alcun vincolo di esclusività.

Riguardo agli adempimenti previsti in materia di monitoraggio, il soggetto esecutore ha l'obbligo di alimentare il sistema informativo adottato per la gestione degli interventi, in relazione a tutti gli aspetti procedurali, fisici e finanziari che caratterizzano l'attuazione dell'intervento, secondo le indicazioni fornite dalla PAB.

L'importo dell'IVA è rendicontabile se e nei limiti in cui tale costo possa ritenersi ammissibile, ai sensi della normativa nazionale e comunitaria di riferimento vigente.

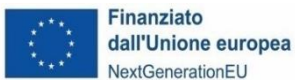

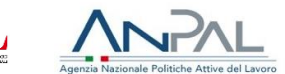

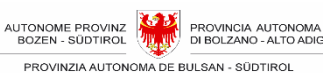

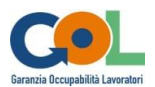

Con riferimento all'articolo 15 comma 1 del DPR 22/2018 per i fondi SIE 2014-2020, si precisa che "l'IVA realmente e definitivamente sostenuta dal beneficiario è una spesa ammissibile solo se questa non sia recuperabile, nel rispetto della normativa nazionale di riferimento".

Come anche precisato nelle Istruzioni tecniche di cui alla Circolare MEF-RGS del 14 ottobre 2021, n. 21 "tale importo dovrà quindi essere puntualmente tracciato per ogni progetto nei relativi sistemi informativi".

Il finanziamento delle misure erogate è riconosciuto a condizione che siano rispettate sia le percentuali minime di frequenza da parte dei singoli beneficiari, sia il numero minimo di beneficiari formati o coinvolti in orientamento, come definito nella Parte Terza del presente manuale.

Alle misure che non soddisfano tali parametri minimi non sarà riconosciuto alcun contributo.

Visto che l'orizzonte temporale del Programma GOL coincide con quello del PNRR, la conclusione di tutte le misure e delle attività finanziate dal presente Avviso, inclusa la rendicontazione e la presentazione dell'ultima domanda utile di liquidazione, dovrà avvenire entro il termine previsto per il PNRR stesso.

L'**importo rendicontato** rappresenta la valorizzazione in sede consuntiva delle misure realizzate secondo l'Avviso. In altri termini è l'importo totale dei costi della misura presentato a rendiconto trimestrale e corredato dalla relativa documentazione a supporto.

L'**importo riconosciuto** è l'importo risultante in esito alla verifica del rendiconto trimestrale. L'importo riconosciuto, al netto di eventuali sanzioni applicate e nel limite massimo dell'importo approvato e dell'importo rendicontato della misura, è l'importo pubblico erogabile.

# <span id="page-34-0"></span>**4.3 Rendiconti trimestrali**

Non è possibile per il soggetto esecutore chiedere anticipi per la realizzazione delle misure.

La rendicontazione delle misure erogate viene effettuata con cadenza trimestrale.

Oggetto di rendicontazione trimestrale sono:

- Le misure completate dal soggetto esecutore nel trimestre di riferimento;
- Le indennità effettivamente liquidate ai beneficiari nel trimestre di riferimento per le misure completate.

Si intende come misura rendicontabile:

- a. La singola misura di orientamento specialistico completata, erogata in forma individuale;
- b. La singola misura di orientamento specialistico completata, erogata in forma di laboratori di gruppo;
- c. La singola misura di formazione completata;
- d. La singola misura di tirocinio formativo associata alla formazione professionale e relativa attività di tutoraggio completata.

Una misura si considera completata e quindi ammissibile e liquidabile, se:

- a) i beneficiari hanno frequentato almeno il 70% delle ore effettive previste. In caso di attività di promozione del tirocinio pagata a forfait, l'intero importo previsto dell'UCS viene liquidato solo una volta completato il tirocinio e il relativo servizio di tutoraggio.
- b) sono state rilasciate le schede individuali che riportano i risultati dell'attività di orientamento ovvero tutte le attestazioni di messa in trasparenza delle competenze o le attestazioni, validazioni e certificazioni previste.
- c) è stata portata a conclusione nel rispetto del numero minimo dei beneficiari previsti.

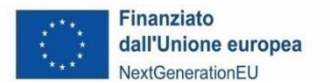

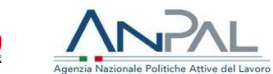

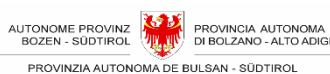

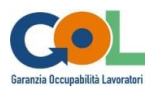

Nel calcolo del numero minimo di beneficiari, sono compresi anche coloro che per i soli motivi giustificativi previsti nell'Avviso (maternità, infortunio, malattia di lunga durata superiore a 30 giorni, instaurazione di un rapporto di lavoro) non hanno terminato la misura ovvero hanno interrotto il percorso formativo o non hanno superato la valutazione finale.

Per indennità effettivamente liquidate ai beneficiari nel trimestre di riferimento, si intendono tutti i pagamenti effettuati ai beneficiari nel periodo anche se si riferiscono a misure effettuate in trimestri precedenti.

## <span id="page-35-0"></span>**4.3.1 Modalità e tempi di elaborazione dei rendiconti trimestrali**

A partire dalla data di avvio delle misure, in corrispondenza del termine di ogni trimestre di calendario (31 marzo, 30 giugno, 30 settembre, 31 dicembre), il soggetto esecutore deve elaborare e trasmettere per ogni misura completata i rendiconti trimestrali.

A tale scopo egli deve:

- a) caricare sul sistema informativo la documentazione completa riferibile al trimestre di cui al Paragrafo [4.3.3](#page-35-2) - [Modulistica per il rendiconto trimestrale;](#page-35-2)
- b) compilare i rendiconti e confermarli sul sistema informativo (comprese le eventuali rettifiche relative ai trimestri precedenti), trasmettendoli insieme alla richiesta di liquidazione alla PAB, sottoscritti dal legale rappresentante entro il 20° giorno del mese successivo al trimestre di riferimento.

## <span id="page-35-1"></span>**4.3.2 Richieste proroghe rendiconto trimestrale**

In casi eccezionali è possibile per il soggetto esecutore richiedere una proroga per un massimo di 30 giorni per la presentazione del rendiconto trimestrale, inviando all'UAML via PEC all'indirizzo GOL@pec.prov.bz.it una richiesta adeguatamente motivata.

L'UAML risponderà entro 5 giorni lavorativi accettando la richiesta o comunicando eventuali rifiuti o date alternative.

### <span id="page-35-2"></span>**4.3.3 Modulistica per il rendiconto trimestrale**

La liquidazione del finanziamento relativa ad ogni singolo rendiconto trimestrale avviene previa presentazione da parte del soggetto esecutore di apposita domanda e previa verifica della regolarità contributiva e assicurativa obbligatoria per tutti i finanziamenti.

In caso di partenariato, il capofila presenta il rendiconto e la domanda di liquidazione nei confronti dell'UAML ed incassa il relativo importo.

Il rendiconto trimestrale delle spese deve essere elaborato mediante l'utilizzo del sistema informativo.

I documenti amministrativi, contabili e di attività, di cui ai successivi punti 4.4 Documentazione relativa alle misure rendicontate a UCS, 4.5 Documentazione relativa alle indennità di frequenza alle misure di formazione e 4.6 4.6 Documentazione relativa alle indennità di partecipazione a tirocini associati a misure di formazione che giustificano e comprovano le attività e le spese sostenute e pagate devono essere caricati sul sistema informativo contestualmente all'elaborazione del rendiconto trimestrale.

In caso di esplicita richiesta da parte dell'UAML, il soggetto esecutore è tenuto a consegnare la

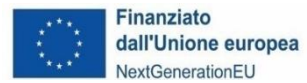

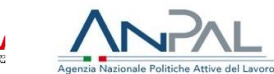

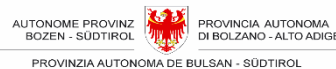

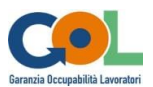

documentazione allegata al rendiconto trimestrale in originale, organizzata per misura erogata.

Di seguito si riporta la modulistica generale da allegare alla rendicontazione trimestrale delle misure erogate.

Gli schemi dei documenti sempre necessari ai fini della rendicontazione e di quelli eventuali per specifica misura saranno messi a disposizione del soggetto esecutore.

- a) Richiesta di liquidazione del rendiconto trimestrale, riportante i costi per ogni misura ed il relativo totale;
- b) Ricevute di pagamento del premio per la copertura assicurativa RCO/RCT e numero di posizione INAIL relative alla Misura, previste al Paragrafo 3.8.3 del presente Manuale.
- c) Relazioni finali relative alle misure completate;
- d) Schede beneficiari relative alle misure completate;
- e) Questionari di soddisfazione dei beneficiari delle misure completate, nel rispetto dell'anonimato;
- f) Dichiarazione sostitutiva, resa dal legale rappresentante del soggetto esecutore, ai sensi e con le modalità di cui agli articoli 38 e 47 del D.P.R. 445/2000, con la quale lo stesso attesti che:
	- i fatti e i dati esposti nel rendiconto e nei relativi allegati sono veritieri ed esatti,
	- le attività sono state realizzate in conformità alle disposizioni comunitarie, nazionali e provinciali e secondo quanto previsto nella misura approvata,
	- è stata rispettata la normativa comunitaria in materia di informazione e pubblicizzazione,
	- è stata rispettata la normativa in materia di ambiente/pari opportunità,
	- sono state rispettate le procedure di accesso all'intervento per i partecipanti,
	- per la realizzazione della misura oggetto di rendicontazione non sono stati ottenuti altri contributi o entrate pubbliche o private, ad eccezione di quelli dichiarati nel rendiconto.

## <span id="page-36-0"></span>**4.4 Documentazione relativa alle misure rendicontate a UCS**

Di seguito si riporta la documentazione giustificativa richiesta per la rendicontazione delle misure di orientamento, formazione e tirocinio.

Tale documentazione va inserita nel sistema informativo.

#### <span id="page-36-1"></span>**4.4.1 Orientamento specialistico**

- a. Copia del registro cartaceo compilato in tutte le sue parti e firmato dal beneficiario, dall'operatore dell'orientamento e dal/la responsabile amministrativo/a del soggetto esecutore.
- b. Scheda individuale che riporti i risultati dell'attività di orientamento, meglio specificati nel modello previsto.

#### <span id="page-36-2"></span>**4.4.2 Formazione**

- a. Copia del registro cartaceo compilato in tutte le sue parti e firmato dai beneficiari, dal docente e dal/la responsabile amministrativo/a del soggetto esecutore.
- b. Eventuali log-file in caso di erogazione in FAD;
- c. Attestazione di messa in trasparenza delle competenze acquisite dai beneficiari, emessa dal soggetto esecutore o da altri soggetti riconosciuti ai sensi del D.lgs 13/2013 e del

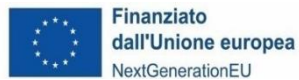

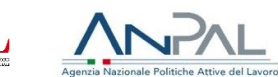

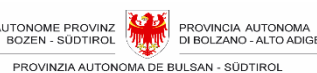

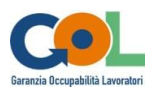

decreto interministeriale 5 gennaio 2021 ("Disposizioni per l'adozione delle linee guida per l'interoperatività degli enti pubblici titolari del sistema nazionale di certificazione delle competenze") e della Legge provinciale 40/1992, articolo 6/Bis e relative indicazioni operative.

- d. Curriculum Vitae e nominativo del docente, firmato dal docente stesso, con indicazione della fascia UCS di appartenenza.
- e. Documento di certificazione o attestazione comprovante il motivo dell'assenza dei beneficiari assenti, nell'eventualità in cui li dovessero acquisire, ovvero autodichiarazione ai sensi del D.P.R. n. 445/00 sottoscritta dalla persona, qualora il motivo dell'assenza non sia certificabile.

## <span id="page-37-0"></span>**4.4.3 Promozione/Attivazione e svolgimento del tirocinio**

- a. Copia della convenzione contenente il "Progetto formativo di tirocinio" per ciascun beneficiario, sottoscritta dal soggetto esecutore, dal soggetto ospitante e dal beneficiario.
- b. Informativa al soggetto ospitante in merito al finanziamento NextGenerationEU delle attività svolte dal soggetto esecutore per l'attivazione del tirocinio.
- c. Copia del registro cartaceo compilato in tutte le sue parti e firmato dal beneficiario, dal tutor messo a disposizione dal soggetto esecutore, dal tutor del soggetto ospitante e dal/la responsabile amministrativo/a del soggetto esecutore.
- d. Copia dell'attestazione finale sulle competenze acquisite dal/la beneficiario/a e copia del dossier individuale del partecipante sugli esiti formativi professionalizzanti del tirocinio.

## <span id="page-37-1"></span>**4.5 Documentazione relativa alle indennità di frequenza alle misure di formazione**

- a. Prospetto riepilogativo per singolo beneficiario dell'indennità erogata, con indicazione delle effettive ore di frequenza e dell'importo erogato, che sia congruente con la documentazione comprovante la fruizione della misura da parte del beneficiario.
- b. Autodichiarazione del beneficiario attestante la non percezione di indennità di disoccupazione, reddito di cittadinanza o reddito minimo di inserimento provinciale.
- c. Per i pagamenti tramite bonifico:
	- 1. estratto conto dei pagamenti effettuati con relativo dettaglio; il documento deve indicare in maniera inequivocabile:
		- i. il soggetto esecutore del bonifico,
		- ii. l'importo erogato;
		- iii. la causale: "*pagamento indennità di frequenza misure di formazione a favore del beneficiario* (mettere il CODICE FISCALE): (mettere DENOMINAZIONE MISURA) – CUP (mettere CUP);
	- 2. non sono ammissibili bonifici con beneficiari multipli; il bonifico è valido solo se è effettuato sul conto corrente intestato al beneficiario.
- d. Per i pagamenti tramite assegno:
	- 1. copia degli assegni riportanti il nominativo del beneficiario e il numero di assegno ed estratto conto del soggetto esecutore, dal quale si evince la corrispondenza del numero di assegno versato al beneficiario con l'operazione in uscita tracciata nel

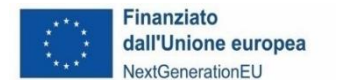

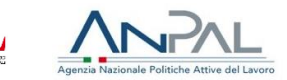

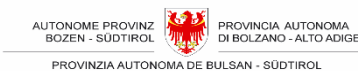

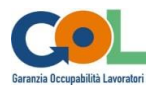

conto corrente.

# <span id="page-38-0"></span>**4.6 Documentazione relativa alle indennità di partecipazione a tirocini associati a misure di formazione**

- a. Prospetto riepilogativo per singolo beneficiario dell'indennità erogata, con indicazione delle effettive ore di partecipazione e dell'importo erogato, che sia congruente con la documentazione comprovante la fruizione della misura da parte del beneficiario.
- b. Per i pagamenti tramite bonifico:
	- 1. estratto conto dei pagamenti effettuati con relativo dettaglio; il documento deve indicare in maniera inequivocabile:
		- i. il soggetto esecutore del bonifico,
		- ii. l'importo erogato;
		- iii. la causale: "*pagamento indennità di partecipazione a tirocinio associato a misure di formazione a favore del beneficiario* (mettere il CODICE FISCALE): (mettere DENOMINAZIONE MISURA) – CUP (mettere CUP);
	- 2. copia dell'eventuale busta paga emessa per il beneficiario relativamente alle indennità;
	- 3. non sono ammissibili bonifici con beneficiari multipli; il bonifico è valido solo se è effettuato sul conto corrente intestato al beneficiario.
- c. Per i pagamenti tramite assegno:
	- 1. copia degli assegni riportanti il nominativo del beneficiario e il numero di assegno ed estratto conto del soggetto esecutore, dal quale si evince la corrispondenza del numero di assegno versato al beneficiario con l'operazione in uscita tracciata nel conto corrente.
- d. ricevute dei pagamenti di ritenuta d'acconto ed eventuali altri oneri effettivamente sostenuti per il beneficiario.

# <span id="page-38-1"></span>**4.7 Controlli della Provincia autonoma di Bolzano**

La RSML, tramite l'UAML e l'UML, esegue i controlli di primo livello, atti a garantire la corretta attuazione delle operazioni finanziate. L'attività di controllo sopra descritta potrebbe anche essere svolta da altri uffici provinciali a ciò preposti.

Questi controlli comprendono sia le verifiche in loco sull'esistenza delle operazioni sia le verifiche sulle domande di liquidazione presentate per i rendiconti trimestrali dal soggetto esecutore. Queste ultime vengono eseguite unicamente dall'UAML.

## <span id="page-38-2"></span>**4.7.1 Verifiche in loco**

Le attività di verifica in loco sono finalizzate a controllare:

- Il regolare avanzamento e svolgimento delle misure
- La presenza e la corretta e completa compilazione e tenuta dei registri relativi alle misure.

Le verifiche in loco sono effettuate, **senza preavviso**, presso la sede indicata dal soggetto esecutore per lo svolgimento della misura.

Durante la verifica in loco viene redatto un verbale, che viene sottoscritto dal personale incaricato dal RSML e dal personale del soggetto esecutore, presente durante la visita ispettiva.

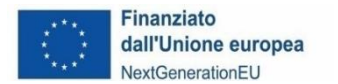

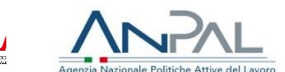

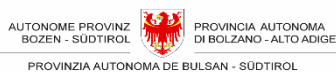

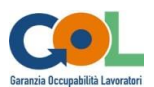

Il verbale sottoscritto viene trasmesso al soggetto esecutore via PEC, il quale può presentare le proprie controdeduzioni entro 15 giorni dal ricevimento dello stesso.

L'Amministrazione provinciale si riserva la possibilità di effettuare delle interviste telefoniche ai beneficiari.

## <span id="page-39-0"></span>**4.7.2 Controllo dei rendiconti trimestrali con gestione finanziaria a UCS**

In relazione alla dichiarazione trimestrale ricevuta, l'UAML procede ad effettuare le verifiche amministrative di seguito descritte sulle dichiarazioni inviate via PEC e sulle informazioni inserite nel sistema informativo:

- a. verifica della completezza e correttezza di tutta la documentazione prevista e richiesta e dei dati inseriti nelle dichiarazioni presentate e dei documenti allegati;
- b. verifica del rispetto delle procedure e degli adempimenti previsti dalle disposizioni dell'Avviso;
- c. ammissibilità della spesa in quanto relativa ad una misura conclusa o sostenuta nel periodo del trimestre di riferimento;
- d. esame di conformità delle condizioni di realizzazione delle misure, in particolare con riferimento a:
	- 1. i dati delle presenze dei beneficiari congruenti con i calendari, gli abbandoni e le iscrizioni e le eventuali altre variazioni comunicati e/o autorizzati;
	- 2. i dati dei CV dei docenti (per le misure formative erogate);
	- 3. la corrispondenza dei locali indicati nei registri a quelli identificati come luoghi di erogazione delle misure;
	- 4. gli attestati per i beneficiari previsti nelle varie misure;
	- 5. i pagamenti dei premi assicurativi previsti al Paragrafo 3.8.3;
	- 6. il regolare adempimento degli obblighi previsti dal Dlgs 81/2008 per i tirocinanti (formazione in materia di sicurezza sul lavoro e copertura INAIL).

Le attività di verifica o parte di esse possono essere svolte presso la sede del soggetto esecutore, in date con quest'ultimo concordate.

Gli esiti dei controlli saranno confrontati con i risultati delle verifiche in loco, eseguite per la verifica dell'effettivo svolgimento delle attività.

### <span id="page-39-1"></span>**4.7.3 Controllo dei rendiconti trimestrali relativi alle indennità di frequenza e di partecipazione**

In relazione alla dichiarazione trimestrale ricevuta, l'UAML procede ad effettuare le verifiche amministrative di seguito descritte sugli importi relativi alle indennità di frequenza e partecipazione acquisiti tramite il sistema informativo:

- completezza dei dati inseriti nelle dichiarazioni di spesa per le indennità di frequenza e di partecipazione pagate ai beneficiari;
- conformità di contenuto dei campi informativi presenti nell'elenco dei documenti contabili e nelle buste paga (es. campi data, campi relativi ai codici fiscali dei beneficiari ecc.);
- ammissibilità della spesa in quanto relativa ad una misura conclusa o sostenuta nel periodo del trimestre di riferimento;
- verifica che i soggetti esecutori abbiano pagato le spese dichiarate tramite buste paga ed estratti conto da cui si evincano i movimenti bancari anche relativamente agli altri oneri sostenuti in quanto sostituti di imposta.

### <span id="page-39-2"></span>**4.7.4 Verifica e istruttoria di ammissibilità della spesa e liquidazione**

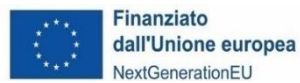

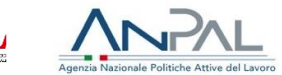

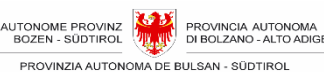

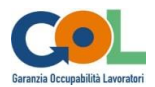

A conclusione del procedimento di controllo dei rendiconti trimestrali, l'UAML in seguito alle risultanze dell'istruttoria sull'ammissibilità della spesa, invia le proprie osservazioni al soggetto esecutore; tali osservazioni possono consistere in una mera conferma dei dati indicati nel rendiconto (verifica "rendicontato positivo" o dicitura equivalente) oppure possono riguardare la rilevazione di difformità tra i dati contenuti nel rendiconto e quelli riscontrati dall'ufficio (verifica "rendicontato parzialmente positivo" oppure "rendicontato negativo" o diciture equivalenti).

Nella fase di verifica dei rendiconti non si applicano sanzioni in caso di discordanze tra quanto rendicontato e quanto riscontrato dall'UAML.

Il soggetto esecutore ha 15 giorni per inviare eventuali controdeduzioni, osservazioni o integrare la documentazione richiesta.

Nel caso in cui siano state rilevate delle difformità il soggetto esecutore deve ripresentare all'UAML la richiesta di liquidazione per il trimestre di riferimento.

Qualora emergano delle difformità, non risolte dalle osservazioni o integrazioni pervenute, in relazione alle attività realizzate, l'UAML non riconosce i relativi costi.

L'UAML liquida l'importo spettante al soggetto esecutore entro 30 giorni dal ricevimento della "richiesta di liquidazione" o dal termine della procedura di contestazione delle irregolarità, ove il periodo dei 30 giorni è sospeso.

## <span id="page-40-0"></span>**4.7.5 Eventuali verifiche ulteriori, successive a quelle già svolte in occasione della rendicontazione trimestrale**

Ulteriori verifiche possono essere svolte dall'UAML anche una volta conclusa l'attività istruttoria per la rendicontazione e la liquidazione degli importi spettanti al soggetto esecutore, ad esempio per assicurare l'adempimento dell'obbligo della conservazione dei fascicoli e dei documenti inerenti il Programma GOL e per attuare richieste di verifiche provenienti dalla PAB, dall'Unità di Audit, dalla Commissione europea o da altri organismi autorizzati. Tali verifiche possono essere effettuate attraverso controlli sia in loco che a distanza.

# <span id="page-40-1"></span>**4.8 Restituzione**

Eventuali importi liquidati al soggetto esecutore, ma che risultino ad esso non dovuti, devono essere restituiti unitamente agli interessi calcolati al tasso d'interesse legale.

L'importo da restituire è trattenuto in occasione del pagamento dell'importo dovuto per il trimestre successivo alla data in cui l'UAML ha rilevato il pagamento in eccesso oppure è pagato dal soggetto esecutore entro 15 giorni dalla richiesta dell'UAML, qualora il soggetto esecutore stesso non presenti la rendicontazione per il trimestre successivo o le attività relative all'Avviso siano terminate.

Qualora l'importo ricevuto dal soggetto esecutore in seguito all'ultima rendicontazione trimestrale sia superiore alla somma oggetto di restituzione, gli interessi legali sono calcolati a partire dalla data dell'ultimo mandato di pagamento effettuato a suo favore dall'Amministrazione provinciale.

Qualora invece l'importo ricevuto dal soggetto esecutore in seguito all'ultima rendicontazione trimestrale sia inferiore alla somma oggetto di restituzione, il calcolo degli interessi andrà effettuato nel seguente modo:

- interesse legale corrente calcolato a partire dalla data dell'ultimo mandato di pagamento sulla quota ricevuta con il medesimo mandato a titolo di ultimo stato di avanzamento;
- interesse legale corrente calcolato a partire dalla data del penultimo mandato di pagamento

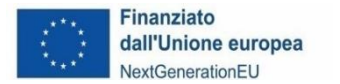

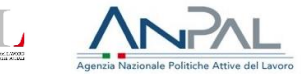

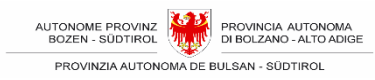

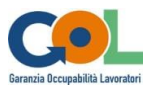

(riferito all'importo erogato a titolo di penultimo stato di avanzamento) sulla rimanente quota dovuta;

e così via, fino a copertura dell'importo totale da restituire.

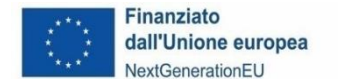

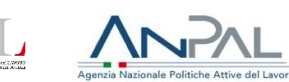

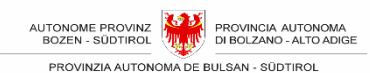

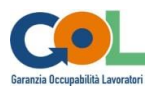

# <span id="page-42-0"></span>**5. PARTE QUINTA – SOSPENSIONE CAUTELATIVA, REVOCA E ALTRE SANZIONI**

Nel caso di irregolarità e violazioni degli obblighi di minore o maggiore gravità, sono previste alla Sezione 19 dell'Avviso n.1 le relative conseguenze e sanzioni che di seguito si descrivono.

# <span id="page-42-1"></span>**5.1 Sospensione cautelativa e revoca**

## <span id="page-42-2"></span>**5.1.1 Sospensione cautelativa**

Si tratta di un provvedimento motivato di natura cautelare in autotutela con il quale la RSML sospende l'attività del soggetto esecutore in seguito alle supposte irregolarità, fino all'accertamento dell'effettiva sussistenza o meno delle stesse. Eventuali attività svolte dalla data di notifica del provvedimento di sospensione non possono essere remunerate.

## <span id="page-42-3"></span>**5.1.2 Revoca del finanziamento**

La revoca consiste in un provvedimento in autotutela della RSML che priva di efficacia l'originario provvedimento di concessione del finanziamento al soggetto esecutore, con decorrenza dalla data del provvedimento di revoca.

Di seguito le irregolarità che comportano la revoca del finanziamento:

- 1. inadempimento degli obblighi di cui all'Avviso n.1, Sezione 12, numeri 1, 2, 7, 10, 11, 12, 13, 14, 15, 17, ovvero:
	- erogare tutte le misure previste dal presente Avviso all'interno dell'Area Territoriale assegnata (12.1);
	- erogare tutte le misure previste dal presente Avviso in lingua italiana o tedesca in relazione alla lingua scelta dal beneficiario e a garantire la comunicazione con i beneficiari in lingua italiana o tedesca secondo la scelta di questi ultimi (12.2);
	- assicurare il rispetto della normativa in materia fiscale, previdenziale, assicurativa e di sicurezza dei lavoratori (12.7);
	- adottare misure adeguate volte a rispettare il principio di sana gestione finanziaria (12.10);
	- assicurare i controlli di gestione e i controlli amministrativo-contabili previsti dalla legislazione nazionale applicabile (12.11);
	- garantire la raccolta e messa a disposizione della documentazione amministrativa necessaria ai fini dei controlli di competenza del Servizio centrale per il PNRR, dell'Unità di Audit, degli organismi comunitari, nazionali e provinciali, nonché eventualmente dell'Autorità giudiziaria, e delle forze di polizia nazionali (12.12);
	- presentare la rendicontazione dei costi maturati in applicazione delle opzioni semplificate in materia di costi (12.13);
	- rispettare gli obblighi in materia di comunicazione e informazione (12.14);
	- rispettare l'obbligo di rilevazione e imputazione nel sistema informativo dei dati di monitoraggio sull'avanzamento procedurale, fisico e finanziario delle iniziative (12.15);
	- realizzare attività progettuali coerenti con i principi e gli obblighi specifici del PNRR relativamente al principio del "Do No Significant Harm" (DNSH) e, ove applicabili, ai principi del Tagging clima e digitale, della parità di genere (Gender Equality), della protezione e valorizzazione dei giovani e del superamento dei divari territoriali (12.17).
- *2.* revoca dell'accreditamento nel periodo di erogazione delle misure oggetto di finanziamento*. In questo caso si procede anche alla sospensione cautelare delle*

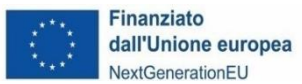

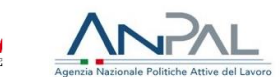

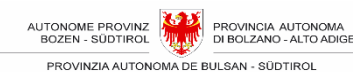

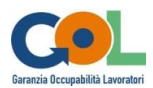

#### *attività.*

- 3. DURC irregolare nella fase di sottoscrizione dell'Atto d'obbligo;
- 4. DURC irregolare per due volte consecutive nella fase di gestione delle misure;
- 5. omessa costituzione della forma associata o partecipata, ove applicabile, entro il termine stabilito per la sottoscrizione dell'Atto d'obbligo;
- 6. omessa sottoscrizione dell'Atto d'obbligo entro il termine stabilito;
- 7. rifiuto del consenso al trattamento dei dati qualora determini l'impedimento agli adempimenti per l'attuazione dell'Avviso n.1;
- 8. sostanziale difformità tra quanto proposto in sede di candidatura e quanto realizzato, con riguardo in particolare al mancato rispetto degli standard di riferimento per l'erogazione delle misure di formazione stabiliti dal Piano Nazionale Nuove Competenze adottato con decreto del Ministero del Lavoro e delle Politiche Sociali del 14 dicembre 2021 e alle regole di attivazione delle misure (Sezione 6.2 dell'Avvison.1);
- 9. modifiche e variazioni sostanziali alle attività nell'ambito delle misure erogate senza previa autorizzazione dell'Amministrazione provinciale (articolo 6 dell'Atto d'obbligo);
- 10. venir meno dei requisiti soggettivi del soggetto esecutore rispetto alla propria affidabilità giuridico-economico-finanziaria;
- 11. gravi violazioni dei principi previsti per gli interventi del PNRR (frodi, indebiti utilizzi delle risorse, conflitto d'interesse, doppio finanziamento pubblico…);
- 12. rifiuto, senza giustificato motivo, alla esibizione di documenti e/o disponibilità alle verifiche da parte dell'Amministrazione provinciale, Unità di Audit, della Commissione europea e di altri organismi autorizzati (articolo 3 dell'Atto d'obbligo);
- 13. dichiarazioni mendaci, formazione o uso di atti falsi, finalizzati a procurare un indebito vantaggio economico;
- 14. gravi violazioni nella rendicontazione delle spese e dell'avanzamento del progetto (articolo 4 dell'Atto d'obbligo);
- 15. altre gravi irregolarità e/o non conformità imputabili al soggetto esecutore riguardanti la realizzazione delle attività progettuali accertate dall'Amministrazione provinciale e/o da altro organo preposto al controllo.

L'avvio del procedimento di revoca è, inoltre, possibile nel caso di mancata attivazione delle garanzie assicurative o di mancata ottemperanza agli obblighi di cui al d.lgs. n. 81/2008.

L'UAML invia al soggetto esecutore formale contestazione della violazione con preavviso di revoca del finanziamento e assegna il termine di 30 giorni all'interessato per fornire le proprie controdeduzioni.

L'amministrazione provinciale esamina le controdeduzioni pervenute e procede a revocare il finanziamento con proprio atto motivato, se il soggetto esecutore non fornisce una giustificazione idonea.

Qualora il soggetto esecutore non fornisca le proprie controdeduzioni, l'amministrazione provinciale può disporre la revoca sulla base delle informazioni in suo possesso.

L'UAML avvia la procedura di recupero degli importi eventualmente già pagati e non più dovuti, in seguito alla revoca o alla sospensione.

# <span id="page-43-0"></span>**5.2 Altre sanzioni: esclusione del riconoscimento totale dell'importo previsto per ogni singola misura oppure riconoscimento parziale della stessa**

La PAB **esclude il riconoscimento totale dell'importo previsto per ogni singola misura** e provvede al recupero degli importi già erogati nel caso di variazioni al progetto prive di previa autorizzazione (Avviso n.1, Sezione 16 e articolo 6 dell'Atto d'obbligo).

#### Essa **esclude il riconoscimento totale dell'importo previsto per ogni singola misura oppure**

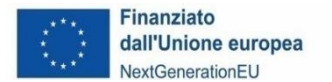

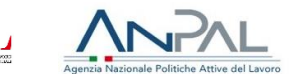

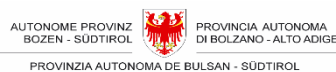

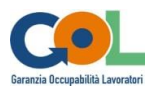

**riconosce solamente una parte di tale importo** e provvede al recupero degli importi eventualmente già erogati nei casi in cui si determinino irregolarità non sanabili, tali da impedire alla PAB il positivo esito dell'attività di verifica dei rendiconti presentati dal soggetto esecutore.

**L'esclusione del riconoscimento totale** dell'importo previsto per la misura corrisponde alla decurtazione dell'importo complessivo che spetterebbe per la misura eseguita integralmente e correttamente e **ricorre nei casi di cui al successivo paragrafo [5.2.1](#page-44-0)** - [Esclusione del](#page-44-0) [riconoscimento totale dell'importo previsto per la](#page-44-0) misura.

Per mancato riconoscimento parziale dell'importo previsto per ogni singola misura, s'intende la decurtazione dell'importo corrispondente alle unità di attività che non possono essere validamente rendicontate.

A seconda dei casi, si intendono le singole ore di formazione, orientamento, tutoraggio oppure le intere giornate di formazione. **I casi di riconoscimento parziale** dell'importo previsto per ogni singola misura **sono riportati nel paragrafo 5.2.2 - Fehler! Verweisquelle konnte nicht gefunden werden.**

Le sanzioni consistono nella riduzione, anche totale, dell'importo riconosciuto relativo agli interventi effettivamente ammessi a rendiconto. Tale importo è calcolato in applicazione delle Unità di Costo Standard (UCS) previste da GOL.

## <span id="page-44-0"></span>**5.2.1 Esclusione del riconoscimento totale dell'importo previsto per la misura**

L'esclusione del riconoscimento totale dell'importo previsto per la misura corrisponde alla decurtazione dell'importo complessivo che spetterebbe per la misura eseguita integralmente e correttamente e ricorre nei seguenti casi:

### <span id="page-44-1"></span>**5.2.1.1 Violazione degli obblighi di cui alla Sezione 12, n. 3, 9, 16, 18 dell'Avviso n.1**

Si tratta in particolare della violazione dei seguenti obblighi:

- erogare in forma gratuita ed esclusiva tutte le misure previste dell'Avviso n.1 a favore di tutti i beneficiari inviati da parte dei CML secondo le esigenze evidenziate nella fase di assessment (12.3);
- adottare un'apposita codificazione contabile e informatizzata per tutte le transazioni relative alle misure erogate (12.9);
- istituire un fascicolo di operazione contenente la documentazione tecnica e amministrativa e alla sua conservazione presso i propri uffici per un periodo di 10 anni o termine superiore secondo le modalità di cui all'articolo 140 del Reg. (CE) 1303 del 2013 e successive modifiche e integrazioni, e di renderlo disponibile ai fini dei controlli di competenza dell'Amministrazione provinciale e degli altri organismi comunitari e nazionali preposti, fatti salvi i più ampi termini previsti dalla normativa nazionale, rendendosi disponibile a qualsivoglia richiesta di controlli, di informazioni, di dati, di documenti, di attestazioni o dichiarazioni (12.16);
- indicare il CUP B51D22000530006 su tutti gli atti amministrativo-contabili inerenti le misure oggetto dell'Avviso n.1 (12.18).

#### <span id="page-44-2"></span>**5.2.1.2 Utilizzo dei loghi**

Utilizzo di documentazione priva dei loghi o delle denominazioni previste o con un utilizzo di loghi o denominazioni incompleti o difformi. Ad esempio, mancanza del logo EU, della dicitura Next Generation EU, del logo GOL.

#### <span id="page-44-3"></span>**5.2.1.3 Aggiornamento dei dati presenti nei sistemi informatici**

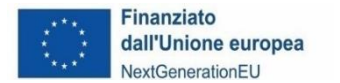

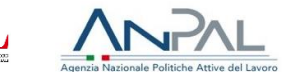

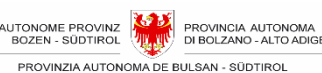

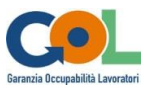

Incompleta e/o erronea e/o tardiva compilazione dei sistemi informatici previsti, qualora l'irregolarità coinvolga l'intera misura. Ad esempio, nel caso di mancata comunicazione di avvio della misura.

#### <span id="page-45-0"></span>**5.2.1.4 Tenuta dei registri**

Compilazione incompleta del registro di orientamento, di formazione, di tirocinio e tutoraggio o correzioni apportate che non consentano la leggibilità delle annotazioni precedenti oppure variazioni che impediscono il controllo in loco, qualora l'irregolarità coinvolga l'intera misura.

#### <span id="page-45-1"></span>**5.2.1.5 Conformità della documentazione tra copie ed originali**

Difformità, riscontrata tramite verifica in loco, tra i documenti in originale conservati presso il soggetto esecutore e i documenti inviati, anche attraverso il sistema informativo, alla PAB.

#### <span id="page-45-2"></span>**5.2.1.6 Verifiche**

Irregolarità riscontrate in esito a verifiche da parte di organismi di controllo provinciali, nazionali e comunitari.

#### <span id="page-45-3"></span>**5.2.1.7 Coperture assicurative e normativa sicurezza e salute**

Nel caso di mancata attivazione delle coperture assicurative previste nel paragrafo ["3.8.1](#page-32-3) - [Coperture assicurative"](#page-32-3) o nel caso di mancata ottemperanza agli obblighi di cui alla normativa vigente in materia di sicurezza e salute dei lavoratori sul luogo di lavoro, con particolare riferimento al D.lgs. 9 aprile 2008, n. 81 e successive modifiche, **è applicata anche la sanzione di euro 3.000,00** e le attività in corso sono sospese, si provvede inoltre al recupero di quanto eventualmente corrisposto. L'Amministrazione provinciale, inoltre, può avviare il procedimento di revoca del finanziamento.

#### <span id="page-45-4"></span>**5.2.1.8 Variazioni dei calendari**

Variazioni che impediscono il controllo in loco, qualora l'irregolarità coinvolga l'intera misura. Vedasi Paragrafo [3.7.23.7.2](#page-27-0) - [Gestione dei calendari.](#page-27-0)

#### <span id="page-45-5"></span>**5.2.1.9 Coerenza delle misure erogate con gli interventi previsti**

In caso di erogazione di misure non previste o non coerenti con gli interventi previsti dai CML nei Piani d'azione dei beneficiari ovvero non preventivamente concordate ed autorizzate da parte dei CML.

#### <span id="page-45-6"></span>**5.2.1.10 Coerenza delle misure erogate con gli standard specifici ed i LEP**

In caso di mancato rispetto degli specifici standard e LEP previsti nell'erogazione delle misure.

#### <span id="page-45-7"></span>**5.2.1.11 Ritardo della comunicazione di nuovi partecipanti**

In caso di invio alla RSML della comunicazione d'inserimento di nuovi beneficiari oltre i 10 giorni dalla data di tale inserimento. Per ritardi nella comunicazione fino a 10 giorni, si veda paragrafo [5.4](#page-48-0) [Sanzione per irregolarità recidiva](#page-48-0).

#### <span id="page-45-8"></span>**5.2.1.12 Erogazione misura in assenza di autorizzazione alla delega**

In caso di erogazione di misure **da parte di un soggetto diverso dal soggetto esecutore senza autorizzazione alla delega dell'attività.**

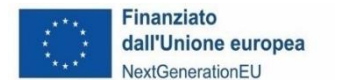

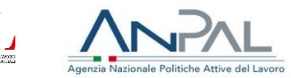

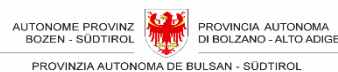

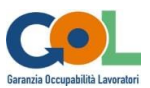

### <span id="page-46-0"></span>**5.2.1.13 Curriculum Vitae docenti**

In caso di mancata o irregolare trasmissione del curriculum vitae dei docenti coinvolti nell'erogazione di misure formative.

Le irregolarità sanzionabili relative al curriculum vitae sono le seguenti:

- data di sottoscrizione mancante,
- firma mancante,
- contenuto non comprensibile e informazioni incomplete,
- mancato consenso al trattamento dei dati.

In caso di irregolarità non si applica la sanzione qualora il soggetto esecutore integri entro i termini indicati le informazioni mancanti.

#### <span id="page-46-1"></span>**5.2.1.14 Formazione a Distanza (FaD) sincrona**

In caso di una o più delle seguenti inadempienze per le misure formative in FaD:

- Superamento del massimo del 30% delle ore di formazione complessive.
- Utilizzo di piattaforme informatiche che non permettano il tracciamento costante del collegamento e l'elaborazione di report in formato immodificabile, scaricabili dalla piattaforma quale documentazione da tenere agli atti ai fini dei controlli.
- Attività di FaD non corrispondenti e/o non coerenti con i contenuti previsti dalla misura (durata, obiettivi formativi ecc.).
- Mancata messa a disposizione dell'UAML di un'utenza di accesso all'aula virtuale nel LM[S](#page-21-2)<sup>6</sup> e/o ritardata comunicazione di tale utenza rispetto all'avvio delle attività di FaD.
- Mancanza di un LMS adeguato come previsto nel paragrafo [3.5.4.1.](#page-21-1)

#### <span id="page-46-2"></span>**5.2.1.15 Documentazione a riprova dello svolgimento delle misure**

Omessa esibizione o assenza della documentazione richiesta quale prova di svolgimento delle attività o del risultato raggiunto.

Ad esempio:

- mancanza del test d'ingresso di verifica delle competenze linguistiche o digitali;
- omesso rilascio dell'attestazione di messa in trasparenza delle competenze oppure delle certificazioni, validazioni o attestazioni (ove previste) o
- omessa esibizione o assenza della documentazione attestante i requisiti richiesti a persone (ad esempio *curriculum vitae* dei docenti), beni e servizi coinvolti nelle misure.

#### <span id="page-46-3"></span>**5.2.1.16 Superamento del numero massimo beneficiari previsti dall'accreditamento per aula**

Il superamento del numero di beneficiari previsti dall'accreditamento per aula comporta l'esclusione totale del riconoscimento dell'intera misura.

#### <span id="page-46-4"></span>**5.2.2 Riconoscimento parziale dell'importo previsto per la misura**

Per **riconoscimento parziale** dell'importo previsto per ogni singola misura, s'intende la decurtazione dell'importo corrispondente alle unità di attività che non possono essere validamente

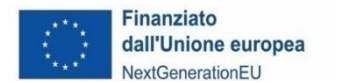

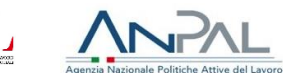

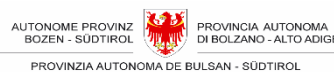

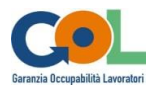

rendicontate. A seconda dei casi, si intendono le singole ore di formazione, orientamento, tutoraggio oppure le intere giornate di formazione. Il riconoscimento parziale si determina nei casi riportati di seguito.

#### <span id="page-47-0"></span>**5.2.2.1 Comunicazione di avvio della misura**

Tardiva comunicazione di avvio della misura. In questo caso non può essere riconosciuto l'importo per l'attività svolta dall'inizio della misura fino alla comunicazione di avvio.

#### <span id="page-47-1"></span>**5.2.2.2 Aggiornamento dei dati presenti nei sistemi informatici**

Nel caso l'irregolarità coinvolga solo una parte della misura e non la misura intera (ad esempio una lezione o una seduta di orientamento).

#### <span id="page-47-2"></span>**5.2.2.3 Tenuta dei registri**

Compilazione incompleta del registro di orientamento, di formazione, di tirocinio e tutoraggio o correzioni apportate che non consentano la leggibilità delle annotazioni precedenti oppure variazioni che impediscono il controllo in loco, nel caso l'irregolarità coinvolga solo una parte della misura (ad esempio una lezione o una seduta di orientamento).

#### <span id="page-47-3"></span>**5.2.2.4 Partecipanti non ammessi**

In caso di presenza in aula di partecipanti beneficiari GOL non ammessi alla singola misura non potrà essere riconosciuto l'importo delle ore di attività svolte dal partecipante non ammesso.

#### <span id="page-47-4"></span>**5.2.2.5 Superamento del numero massimo beneficiari per aula**

Il superamento del numero di beneficiari per aula (FaD inclusa), comporta il mancato riconoscimento delle ore/dei giorni della misura dalla data d'inizio della misura stessa fino alla data dell'adeguamento alla disposizione prevista nell'Avviso n.1.

#### <span id="page-47-5"></span>**5.2.2.6 Altro personale presente nelle aule**

Presenza in aula di personale non funzionale allo svolgimento delle attività. Non potrà essere riconosciuto l'importo delle ore di attività svolte nella giornata fino all'accertamento della presenza in aula di personale non addetto allo svolgimento dell'attività.

#### <span id="page-47-6"></span>**5.2.2.7 Utilizzo di aule non accreditate o occasionali in itinere non comunicate**

L'aula non è autorizzata se non è quella accreditata FSE o quella occasionale in itinere comunicata all'UAML (vedi Paragrafo [2.1.3.1](#page-9-1) - Aule [diverse da quelle accreditate](#page-9-1) (cd. Aule [occasionali in itinere\).](#page-9-1) In tale caso non si riconoscono le ore della misura svolte nell'aula, che non risulta essere accredita o comunicata preventivamente come aula occasionale in itinere.

#### <span id="page-47-7"></span>**5.2.2.8 Assenze dei beneficiari**

Omessa comunicazione dell'assenza del beneficiario e della relativa giustificazione (se fornita dal beneficiario). L'assenza del beneficiario deve essere comunicata tempestivamente entro il terzo giorno dall'assenza, anche per consentire ai CML di applicare eventuali condizionalità. In tale caso non si riconoscono le ore della misura in cui l'assenza di ciascun beneficiario non è stata comunicata. La sanzione viene applicata a partire dalla data di assenza non comunicata sino alla data di comunicazione della stessa.

## <span id="page-47-8"></span>**5.3 Modalità di applicazione delle sanzioni esclusione del**

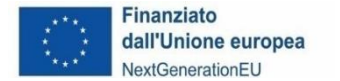

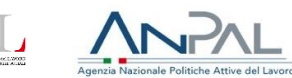

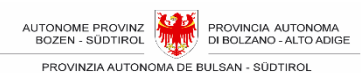

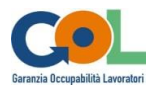

# **riconoscimento totale o riconoscimento parziale dell'importo previsto per ogni singola misura**

L'Amministrazione provinciale invia al soggetto esecutore formale contestazione dell'irregolarità con preavviso di applicazione del mancato riconoscimento totale o parziale dell'importo previsto per la misura.

Il soggetto esecutore comunica le proprie controdeduzioni entro 30 giorni dal ricevimento della contestazione.

L'Amministrazione provinciale esamina le controdeduzioni pervenute e procede, nel caso, al mancato riconoscimento dell'importo in questione.

La sanzione è applicata in occasione della rendicontazione trimestrale.

# <span id="page-48-0"></span>**5.4 Sanzione per irregolarità recidiva**

Infine, è prevista, per casi di irregolarità diversi dai precedenti, una sanzione da applicare quando il soggetto esecutore ha attuato ripetutamente una condotta irregolare per la quale è stato richiamato per iscritto (via PEC) per almeno tre volte da parte dell'UAML.

In questo caso **la sanzione consiste nella detrazione di un importo pari ad euro 300,00** in sede di rendicontazione trimestrale.

Le irregolarità rientranti in questa tipologia sono, ad esempio:

- il mancato coinvolgimento delle scuole professionali nello svolgimento dei corsi tecnicoprofessionali;
- non avere concordato le misure GOL con il CML di riferimento secondo quanto previsto dall'Avviso alla sezione 8 pagina 42 (stretta collaborazione con il CML);
- l'avvio tardivo della misura di orientamento o formazione;
- l'avvio tardivo del tirocinio formativo rispetto alla data in cui termina la misura formativa;
- il mancato o tardivo pagamento al beneficiario dell'indennità di frequenza o dell'indennità di tirocinio già maturata;
- errata classificazione di un docente (ad es. classificazione nella fascia A, anziché B) o di altro collaboratore;
- mancata accessibilità del beneficiario alla misura in presenza;
- tirocinio non coerente (mansioni e attività svolte non corrispondono ai contenuti del progetto formativo di tirocinio);
- irregolarità relative alla compilazione dei calendari;
- carenza di puntuali informazioni sull'avvio, conduzione e conclusione delle attività, anche al fine dell'applicazione del principio di condizionalità nei confronti dei soggetti beneficiari di sostegno al reddito
- irregolarità sull'annotazione della durata delle giornate formative;
- nel caso in cui le comunicazioni d'inserimento di nuovi beneficiari alla RSML non risultino effettuate, siano incomplete o non avvengano entro i 3 giorni dopo e non oltre i 10 giorni dopo la data d'inserimento.

Qualora la reiterazione delle irregolarità determini la gravità di queste ultime, l'UAML può avviare il procedimento di revoca del contributo complessivo.

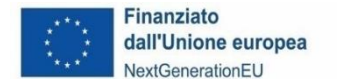

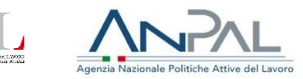

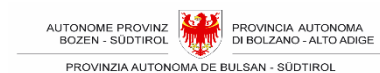

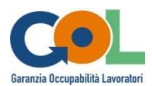

# <span id="page-49-0"></span>**6. DISPOSIZIONI FINALI E TRANSITORIE**

# <span id="page-49-1"></span>**6.1 Disposizione transitoria sul sistema informativo**

Al momento della redazione del presente documento il sistema informativo non era stato ancora attivato, di conseguenza, fino allo specifico avviso da parte della PAB ai soggetti esecutori, tutte le indicazioni contenute nel presente Manuale che fanno riferimento a comunicazioni e dati da inviare alla RSML, all'UML ed all'UAML dovranno essere inviati in formato elettronico tramite PEC, all'indirizzo [GOL@pec.prov.bz.it](mailto:GOL@pec.prov.bz.it)

Tale modulistica è resa disponibile nel sito sotto Avvisi Programma GOL | Lavoro | Provincia [autonoma di Bolzano -](https://www.provincia.bz.it/lavoro-economia/lavoro/leggi-contratti-collettivi/gol.asp) Alto Adige.

La PAB si riserva di apportare eventuali modifiche al presente manuale in coerenza con lo sviluppo del sistema informativo.